# **www.**e-**estekhdam.com**

e-estekhdam.com

**مجموعه جزوات آموزشى**

**جزوه آموزشى احتمــالات و آمـارتوصیفى**

**آمار توصيفي**

شامل مجموعهاي از روشها براي برنامهريزي آزمايشها، بدستآوردن اطلاعات و سپس سازماندهي، خلاصهسازي، ارائه و تجزيه و تحليل اطلاعات و درنهايت نتيجهگيري برمبناي اين اطلاعات مي باشد. آمار در لغت به معناي شمارش است. آمار توصيفي، مجموعه روشهايي است كه به خلاصه كردن، طبقه بندي، توصيف و تفسير دادهها ميپردازد . هدف آمار توصيفي، توصيف واقعيات موجود است كه تنها خطاي موجود در آن خطاي اندازهگيري است، مشخص كردن قد دانش آموزان يك كلاس، بررسي روند رشد سرانه ملي در سه سال گذشته نمونهاي از مفاهيم مورد بررسي آمار توصيفي هستند. نمادهاي مهم در آمار عبارتند از:

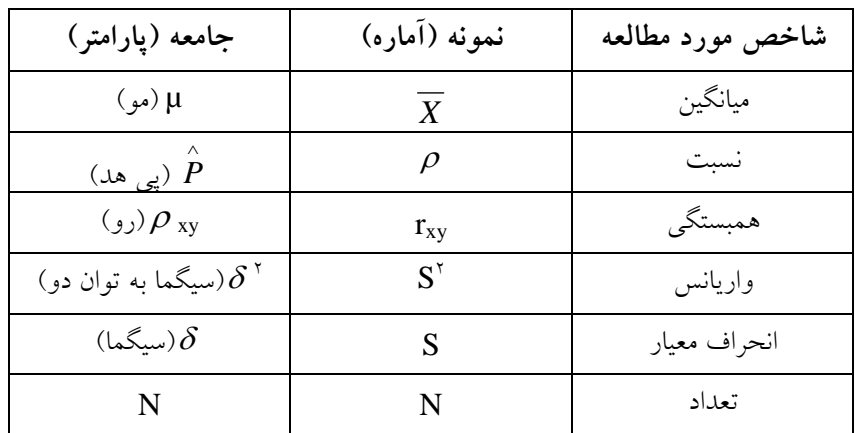

 $X_c = X_c$  = نمره يا نمره ها  $X_c$   $X_c$  = حد مياني نمرات  $X$ حرانه طبقات  $F_i = F_i$  = كرانه طبقات  $L$  = فراواني تجمعي x = انحراف نمره از ميانگين Fc حجذور(مربع نمره) انحراف نمره از ميانگين  ${\rm SS}$  = مجموع مجذورات انحراف نمره از ميانگين =  ${\rm X}^{\rm v}$ سيانگين مجموع مجذور انحراف نمره از ميانگين  $i-1$  فاصله طبقاتي پوهنگين  $\mathrm{MS}$ **حد واقعي اعداد**

**حدود واقعي**: حدود واقعي نمرات بصورت كم كردن 5/0 نمره در اعداد صحيح و در اعداد اعشاري، نيم واحد يعني 05 /0- 005 /0 و مانند آن كسر ميشود. يعني : كرانه عدد 25← 5/ 24 5/ تا 25 5/ و كرانه عدد 25←25/45 تا 25/55 ميباشد. مفهوم حدود واقعي مخصوصاً زماني مفيد است كه اعداد گروه بندي يا طبقه بندي شوند . مثال: پس از اجراي يك آزمون رياضي مشاهده مي شود كه 10 نفر نمره 12 گرفته اند. اين بدان معني نيست كه همه توانايي يكسان دارند، بلكه دقيق نبودن وسيله اندازه گيري ممكن است موجب اين امر شده باشد. به اين خاطر نياز به حدود واقعي مي باشد؛ يعني 12/0 - 11/0.

#### **توزيع فراواني**

عبارتست از سازمان دادن اندازه ها يا مشاهدات به صورت طبقات همراه با فراواني هر طبقه. توزيع فراواني، دادهها را بصورت خلاصه و مرتب، به نحوي كه تفسير آنها آسان شود، نمايش مي دهند.

 $\mathbf{r}$ 

**مراحل ساخت جدول توزيع فراواني**

1- مرتب كردن اعداد از كوچك به بزرگ يا برعكس.

2- مشخص كردن تعداد دفعاتي كه هر عدد تكرار شده است (تعداد فراواني). زماني كه همه اعداد تكتك در جدول آورده شوند، جدول توزيع فراواني منفرد يا طبقه بندي نشده گفته مي شود. اما زماني كه نمرهها يا اعداد داراي دامنه گسترده اي هستند و تنظيم اعداد بصورت توزيع فراواني طبقه بندي نشده وقتگير و طاقتفرسا است، اعداد را طبقه بندي مي كنيم و از جدول توزيع فراواني طبقه بندي شده استفاده مي كنيم. (در حال حاضر با وجود رايانه طبقه بندي اعداد غير منطقي است) زيرا: در اثر طبقهبنديكردن اطلاعات برخي از اطلاعات از بين مي رود. ستون داده ها (طبقات) را در جدول فراواني با x نشان مي دهند . فراواني مطلق (f (برابر است با مقدار دفعات تكرار هر داده در هر طبقه.

مثال: در توزيع فراواني درس آمار يك كلاس، نمرات به شرح زير مي باشد جدول فراواني مربوط به توزيع را فراهم كنيد؟

 $11-11-11-1$   $-10-17-1$   $-17-11-11-11-17-1$ 

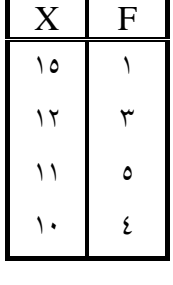

**نكته:** با توجه به جدول فوق، عدد 5 در ستون f بيانگر اين است كه عدد 11 پنج بار تكرار شده است. اگر دادههـاي  $\rm N$   $=\!\Sigma F$  (را با هم جمع كنيم تعداد كل داده ها بدست مي آيد.  $\rm E$  = $\rm \Sigma F$ يعني در مثال فوق 13**=** N **توزيع فراواني طبقه بندي شده** زماني كه تعداد اعداد يك توزيع و همچنين فاصله بين آنها خيلي زياد باشد، از توزيع فراواني طبقهبندي شده استفاده مي شود. **نكته:** زماني كه تفاضل بين بزرگترين و كوچكترين نمره يا عدد مساوي يا بزگتر از 20 باشد از توزيع فراواني طبقهبنديشده استفاده مي شود. طبقات بايستي ناسازگار باشند. يعني يك عدد معين فقط در يك طبقه قرار داده شود. نمره هاي فـردي در ايـن نـوع توزيعها هويت خود را از دست مي دهند. **نحوه ساختن توزيع فراواني طبقه بندي شده** براي ساختن توزيع فراواني طبقه بندي شده دو روش وجود دارد. **الف ) روش يكم داراي مراحل زير : است** *LH XXR* 1 - تعيين دامنه تغييرات 1 =+− 2 - تقسيم R به ترتيب بر 1- 2-3-4 تا حاصل از 20 . كمتر شود عدد بدست آمده تعداد طبقات و مقسوم عليه فاصله طبقات مي باشد

 $\mathbf{r}$ *www.e-estekhdam.com*

3- نوشتن طبقات: اولين عدد بايد از كوچكترين عدد توزيع كوچكتر باشد و مضربي از فاصله طبقات نيز با دش . 4- نوشتن فراواني طبقات **ب) روش دوم داراي مراحل زير : است** 1- تعيين دامنه تغييرات  $K = 1 + r \pi Log_N$   $\tau = 3$ 7 تعيين تعداد طبقات با استفاده از قانون استرژ 3- تعيين اندازه يا حجم هر طبقه ( فاصله طبقات ) *K*  $i = \frac{R}{I}$ 4- نوشتن طبقات 5- نوشتن فراواني طبقات **نكته:** تعداد طبقات اختياري است و معمولاً بين 10-20 . است و اگر تعداد طبقات بزرگتر از20 باشد، تهيه و تنظيم جدول نياز به وقت و كار بيشتر دارد. اگر تعداد طبقات كوچكتر از10 باشد اندازه طبقات بزرگ ميشود و اطلاعات بيشتري از دست مي رود **نماينده طبقات ( نقاط وسط طبقات :)** نماينده طبقات يا نقاط مياني را با 'x نمايش مي دهند و ازطريق فرمول زير بهدست ميآيد: **توزيع فراواني تراكمي:** اگر پژوهشگري علاقمند به دانستن تعداد افراد يا نمره هايي باشد كه در پايين نمره يا عدد خاصي وجود دارند، نياز به توزيع فراواني تراكمي دارد. فراواني تراكمي با (cf ( نشان داده مي شود كه از جمعكردن فراوانيهاي ساده هر طبقه با طبقه بزرگتر به دست مي آيد. **نكته1** : فراواني تراكمي كوچكترين طبقه هميشه برابر با فراواني ساده يا مطلق آن طبقه است. **نكته**:**2** فراواني تراكمي بزرگترين طبقه هميشه برابر با مجموع داده ها (ΣF ( يا N . مي باشد **محاسبهي فراواني نسبي** فراواني مطلق **جمع كل فراواني ها درصد فراواني مطلق و تراكمي**  $=\frac{1}{N} \times 1$ ...  $P=\frac{F}{v}$  $=\frac{C_1}{N} \times 1$ ...  $CF\% = \frac{CF}{V}$ **نمودارها نمودار دايرهاي:** نموداري است كه با داده هاي اسمي و كيفي بكار مي رود. براي محاسبه درجه و زاويه مركزي متعلق به يك گروه از فرمول زير استفاده مي كنيم:  $\sum_{i \in \mathcal{I}^S} s_i = \frac{n}{N} \times \mathbb{M}$ ۰ *n* حد بالاي طبقه+حد پايين طبقه =' *X* ٢ فراوان*ی مطلق هر طبقه* مصم تعداد كل فراواني ها فراواني تراكمي هر طبقه تعداد كل فراواني ها Cf % = × 100 = فراواني نسبي  $P = \frac{P}{\frac{P(0)}{P(0)} \cdot \frac{P(0)}{P(0)} \cdot \frac{$ *www.e-estekhdam.com*

 $\epsilon$ 

مثال: اگر داخل يك گروه 120 نفري60 نفر قبول، 40 نفر تجديد و20 نفر مردود شده باشند، درجه مربوط به تجديديها چند است؟

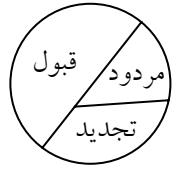

ېږ تجدیدي  $\zeta = \frac{1}{11} \times 19.5 = 11.$ 

**نمودار ستوني (ميلهاي :)** نموداري است كه با داده هاي اسمي بكار مي رود كه در محور عمودي، فراواني و در محور افقي طبقات قرار مي گيرند . در نمودار ميله اي فاصله بين اعداد و نقاط يكسان و ثابت است. مثل تعداد فرزندان. ولي اگر براي متغيرهاي طبقه اي مانند قبولي - مردودي، رنگ چشم و اعتقادات مذهبي نمودار رسم شود، هيچ ضرورتي ندارد كه فاصله ها در محور  $X$  ثابت مي $\omega$ ماند. براي اين متغيرها از نمودار دايره اي و مانند آن استفاده مي كنند (نمودار پاي .) مثال:

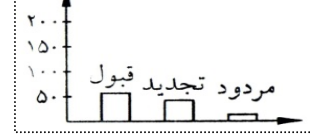

**نمودار هيستوگرام:** با داده هاي فاصله اي و نسبتي به كار مي رود. نموداري شبيه نمودار ستوني است، ولي در آن ستونها به هم چسبيده است و در محور افقي (X) كرانه (حدود واقعي) طبقات و در محور عمودي (y) فراواني مطلق قرار مي گيرد.

**نكته** : اين نمودار، اغلب در مواردي استفاده مي شود كه بخواهيم فقط يك نمودار واحد را نشان دهيم، درحاليكه در موقعيتهاي آزمايشي و شبه آزمايشي كه مايليم نمره هاي آزمودني هاي دو گروه مجزا را با هم مقايسه كنيم ناگزير هستيم از پليگون استفاده كنيم.

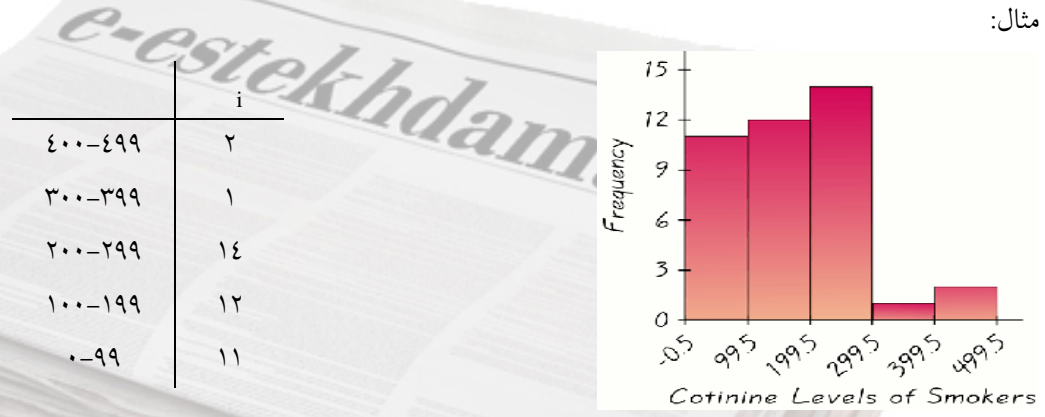

**نمودار چندضلعي ( پليگون :)** با داده هاي فاصله اي و نسبتي به كار مي رود. نموداري شبيه نمودار هسيتوگرام است كه در محور X چند نمره مياني و در محور Y فراواني مطلق قرار مي گيرد.

 $\circ$ 

 $15$ Frequency  $10<sup>°</sup>$  $\overline{5}$ 0 49.5 149.5 249.5 349.5 449.5 Cotinine Levels of Smokers **نكته:** براي مقايسه چند گروه در يك محور مختصات اگر تعداد آزمودنيها در گروه ها برابر باشد، ميتوان از نمودار ستوني و يا هيستوگرام استفاده كرد، ولي اگر تعداد افراد گروه ها برابر نباشد بايد از اين توزيع استفاده كرد. **نمودار چندضلعي تراكمي (اجايو :)** مانند نمودار چند ضلعي است كه با داده هاي نسبتي و فاصله اي بهكارميرود. در محور X كرانه طبقات و در محور Y فراواني تجمعي قرار مي گيرد. اگر به جاي فراواني تراكمي درصد فراواني تراكمي را به صورت هندسي نمايش دهيم حاصل اجايو خوانده مي شود. اين نمودار وقتي مفيد است كه پژوهشگر علاقمند باشد وضعيت يك نمره يا يك فرد را نسبت به بقيه نمره ها يا افراد مشخص كند. براي ترسيم اين نمودار در روي محور عرضي ( Y (فراواني تراكمي و در روي محور طولي (X( حدود واقعي طبقات قرار مي گيرد. مثل نمودار چند ضلعي است.  $40<sup>1</sup>$ Cumulative Frequency 37 of the values  $30<sup>°</sup>$ are less than 299.5  $20<sub>1</sub>$ dam.com  $10<sup>1</sup>$  $\Omega$ 99.5 199.5 299.5 399.5 499.5  $-0.5$ Cotinine Levels of Smokers **شاخص هاي گرايش مركزي نما (مد)** بي ثبات ترين شاخص گرايش مركزي است كه با داده هاي اسمي بكار مي رود و عددي است كه داراي بيشترين فراواني مي باشد. مثلا:ً 9- 5 -6-6-6-6-6-6-7-6-5-7-6-5-1 -6 در اينجا نما عدد ٦ است. برخي موارد توزيع، دونمايي يا چندنمايي مي شود مثل: ٧-٦-٥-٥-٤-٢-٣-٢-١  $=\frac{8+5}{2}$  است. در اينجا 2 5 و نما هستند كه نما در اصل 3/5  $\mathbf{r}$ 

 $\mathcal{A}$ 

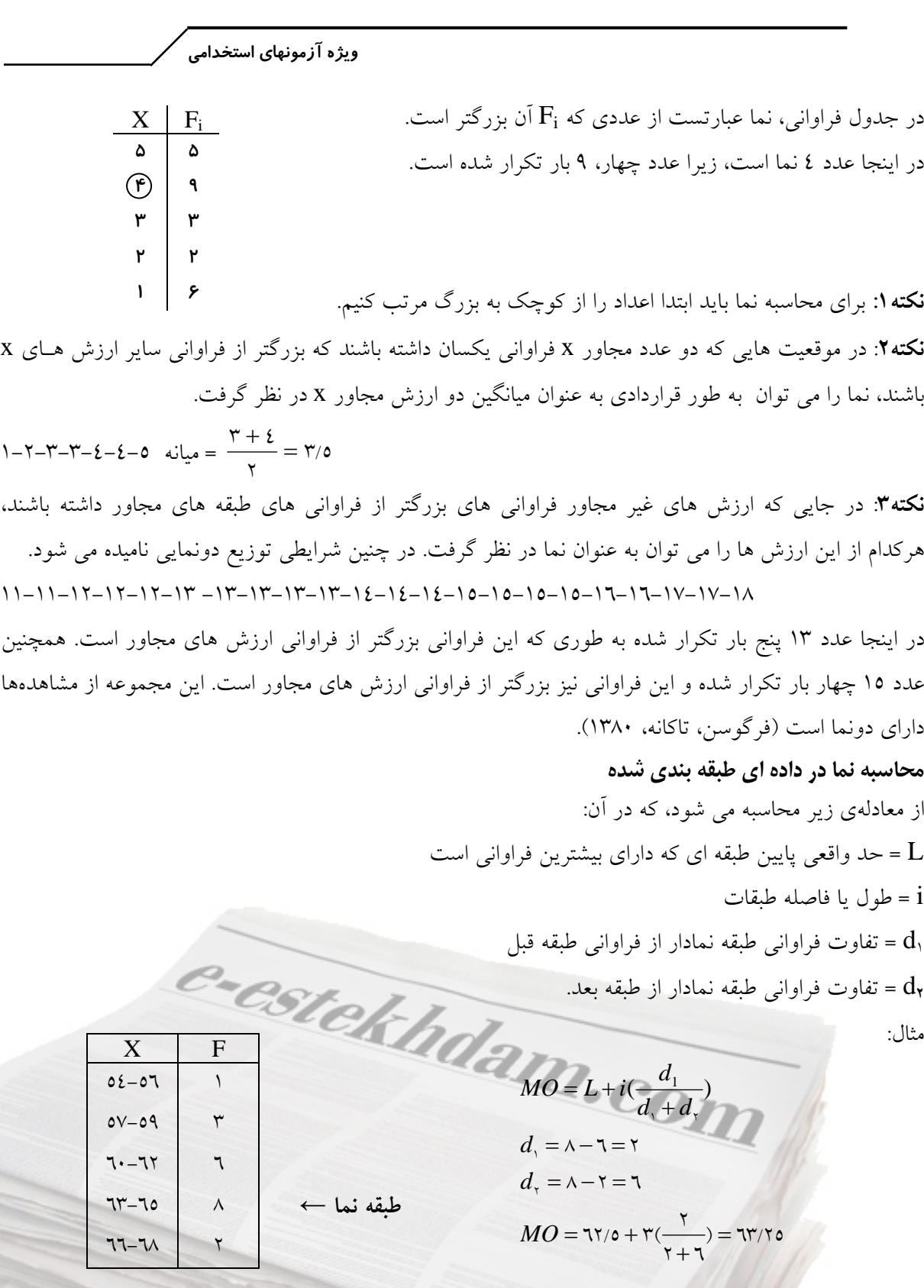

**نكته:** چنانچه توزيع نرمال باشد، نما از فرمول زير محاسبه مي شود : *X* -2 Md3 = MO

**ميانه**

 $\lambda$ ميانه جايگاهي در توزيع نمره هاست و توزيع نمره ها را به دو قسمت مساوي تقسيم مي كند؛ يعني جايي است كه دقيقاً 50 درصد نمره ها بالاي آن و 50 درصد نمره ها زير آن قرار مي گيرند. ميانه از نما باثباتتر و از ميانگين بيثباتتر است و با داده هاي رتبه اي بكار مي رود . زيرا ما ابتدا نمره ها را از كوچك به بزرگ مرتب مي كنيم. **طريقه محاسبه ميانه نمرات خام در اعداد گسسته** ابتدا نمره ها را از كوچك به بزرگ مرتب مي كنيم و سپس اگر تعداد اعداد فرد باشد، ميانه، عدد وسط است. مثال: 1\1−4−2−7−1−0−0−1−0 مثال: 12 -9-6- -4-3-1 5 در اينجا عدد 5 ميانه است مثال: در توزيع اعداد 31 -4-5- 17-30-30-21 -8- 12 ميانه برابر است با .17 **طريقه محاسبه ميانه اعداد خام در تعداد زوج** 1- اعداد را از كوچك به بزرگ مرتب مي كنيم. 2- دو عدد وسط را با هم جمع و تقسيم بر دو مي كنيم . 12 -9-2-8-5-3 5+8 برابر 13 و 13 2 تقسيم بر ميانه محاسبه مي شود 5/6 كه برابر مي باشد. 12 -9-8-5-3-2 **نكته:** هنگامي كه نمره يا عددي كه توزيع را به دو قسمت تقسيم مي كند تكراري است، ميانه ازطريق محاسبه بدست ميآيد. الف) ابتدا حد پايين عدد تكراري كه ميانه يكي از آنها است را مي نويسيم. ب) كسري را در نظر مي گيريم كه مخرج آن تعداد اعداد تكراي و صورت آن نشاندهنده تعداد اعداد تكراي است كه در سمت چپ خط رسم كننده ميانه قرار مي گيرند. ج) حاصل مراحل (الف) و (ب) را با هم جمع و ميانه را بدست مي آوريم. (ميانه روي عدد ٤ مي|فتد، بنابراين نيمي از آن بعلاوهي يك مورد ٤ قبل از آن جمعاً ١/٥ تا از ٤ ها به حد پايين اضافه مي شود) مانند:  $=$   $\frac{2}{3}$  $\mathbf{r}$  $\frac{1}{6}$  $Y-\xi-\xi-0-7$  = ميانه  $Y/0+\xi$  $=\frac{1}{2}\sqrt{11}$ ٣  $\frac{1}{2}$  $1 - 5 - 3 - 4 - 5 - 5 - 7$ **محاسبه ميانه در جدول اعداد طبقه بندي شده** 1- ابتدا نمرات را از كوچك به بزرگ مرتب مي كنيم. 2- سپس توزيع فراواني و جدول را تشكيل و با فرمول نمرات طبقه بندي شده ميانه را محاسبه مي كنيم. مث لا : 2-4-4-4-4-8-4-2-5-3  $\overline{F_{i}}^{\phantom{\dag}}$ حد پايين طبقه ميانه دار *i*<br>  $\frac{N}{\cdot}$  - *F*  $md = L$ *i*  $-F_c$  $md = L + \frac{1}{2}$ 2 طبقهي ميانه دار= مجموع فراواني تقسيم بر دو= *N*  $\rm{X}$  |  $\rm{F}_i$  |  $\rm{F}_c$  8 1 10 5 1 9 4 5 **8**  $\mathcal{F}$  1  $\mathcal{F}$  $2$   $\frac{1}{2}$   $\frac{1}{2}$   $\frac{1}{2$  $\Sigma F=1$ *www.e-estekhdam.com*

Fc = فراواني تجمعي ماقبل سطري كه در آن ميانه واقع شده است. Fi = فراواني مطلق طبقه ميانه دار i = فاصله طبقاتي مثال: Fc=3 , Fi=5 , i=1

$$
md=L+\frac{\frac{N}{\gamma}-F_c}{F_i}\times i \quad \Rightarrow \quad md=\gamma/\Delta+\frac{\delta-\gamma}{\delta}\times 1 \quad \text{and}=\gamma/9
$$

**نكته:** در صورتي كه داده در مقياس فاصله اي يا نسبي باشند، بهترين شاخص، گرايش مركزي ميانگين است. ولي اگر در توزيعي كه نمره اي در كرانه (نمره خيلي بزرگ يا خيلي كوچك) باشد (توزيع داراي كجي باشد) ميانه شاخص مناسب تري است. به عنوان مثال در توزيع ٣٠٠-١٥-4-٧-٦-٥ ميانه مناسب تر است. **ويژگيها**

1- نسبت به اعداد بزرگ يا كوچك حساس نيست. بنابراين بهترين شاخص است كه تمركز اعداد را در وسط توزيع نشان مي دهد. به عنوان مثال در توزيع هاي زير كه داراي ميانگين هاي متفاوتي هستند، ميانه برابر و مساوي 20 ميباشد. 63-52-20-15-10 و 5 -7- 25-24-20 2- مورد استفاده ميانه زماني است كه مقياس اندازه گيري رتبه اي باشد، هرچند كه مي تواند براي دادههايي با مقياس فاصلهاي و نسبي هم استفاده شود.

3- مجموع قدرمطلق انحرافهاي نمره ها از ميانه كوچكتر يا مساوي مجموع قدرمطلق انحرافهاي نمرهها از هر عدد ديگري است ( بدون در نظر گرفتن علامت).

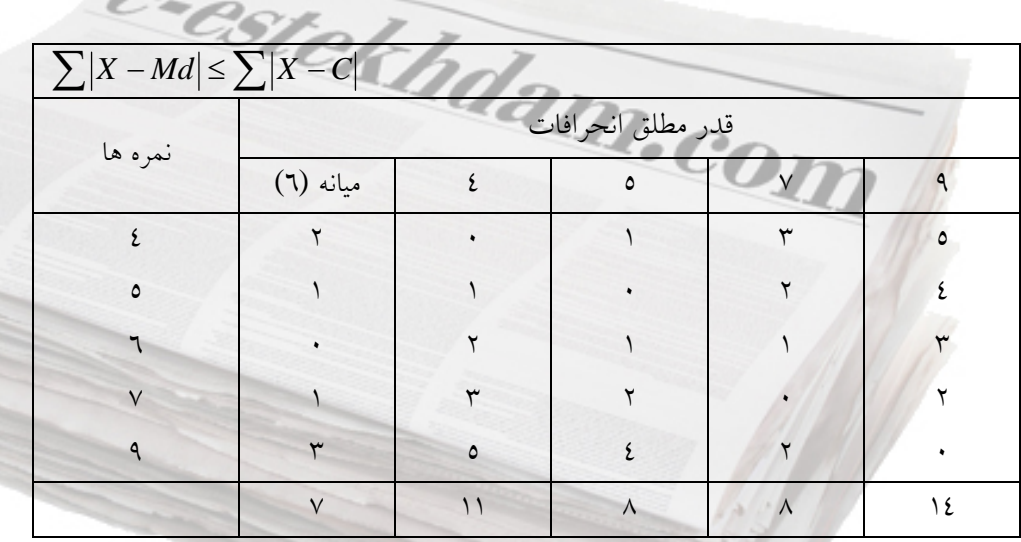

*www.e-estekhdam.com*

# **ميانگين**

ميانگين، باثباتترين شاخص گرايش مركزي است كه با دادههاي فاصلهاي و نسبي بكار ميرود و مركز ثقل دادههاست.

**طريقه محاسبه ميانگين اعداد خام**  مثال: 11 -9- 10

$$
\overline{X} = \frac{\sum X}{N} \implies \text{a} \text{ is a constant}
$$
تعداد نمره ها

$$
\overline{X} = \frac{1 \cdot + 4 + 11}{\tau} = 1 \cdot \overline{X} = 1 \cdot
$$

 $\bar{X} = \frac{\sum F.X}{n}$ 

**طريقه محاسبه اعداد طبقه بندي شده با 1**=i

مثال :

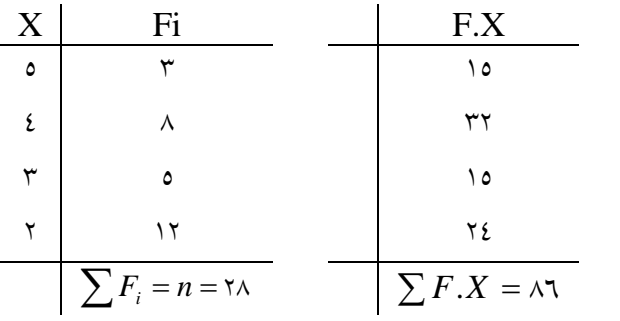

 $X =$ ۲۸  $\frac{\lambda}{\lambda} = \frac{\lambda}{\lambda} + \frac{\lambda}{\lambda}$ 

**طريقه محاسبه ميانگين اعداد طبقه بندي شده با 1 =/**i

$$
\frac{\overline{X} = \frac{\sum F.X_c}{n}
$$
\n
$$
\frac{\sum F \cdot X_c}{\frac{1}{1-\frac{1}{1-\frac{
$$

**حد مياني طبقه** 

= براي پيدا كردن حد مياني نمرات، دو نمره طبقه را با هم جمع و تقسيم بر 2 2 =6( . مي نمائيم ÷12 )5+7= Xc

$$
\overline{X} = md = mo
$$
\n
$$
\frac{}{\overline{X} = md = mo}
$$
\n
$$
\frac{}{\overline{X} = md = mo}
$$

 2- اگر ميانگين بزرگتر از ميانه و ميانه بزرگتر از نما باشد كجي مثبت است، يعني اكثر نمرات پايين بوده و امتحان سخت است.

 $\overline{X}$  > md > m<sub>o</sub>

 3- اگر ميانگين كوچكتر از ميانه و ميانه كوچكتر از نما باشد، كجي منفي است و اكثر نمرات بالاست و امتحان آسان بوده است.  $\sqrt{2}$ 

*X* < md <mo

ارتفاع (Y (منحني را نشان مي دهد. به برآمدگي يا خوابيدگي منحني در مقايسه با منحني طبيعي 1 4- كشيدگي كشيدگي گويند. 5 - در صورتي كه يك ( نمره ثابت C (در كليه نمرات يك توزيع ضرب، تقسيم، جمع و يا تفريق شود، در هر چهار حالت ميانگين تغيير مي كند، يعني، ميانگين قبلي در آن عدد ثابت ضرب، تقسيم، جمع و يا تفريق مي شود. جديد  $\overline{X}_1 = \overline{X} - C$   $\overline{X}_1 = \overline{X} + C$   $\overline{X}_2 = \overline{X} \cdot C$   $\overline{X}_3 = \overline{X} \cdot C$ -6 مجموع انحراف نمره ها از ميانگين هميشه صفر است. (0 = *X* -X ∑ (درواقع شاخصي از مكان مركزي به معناي حداقل مجذورات است (فرگوسن، تاكانه، :1380 81). 7- مجذمجموع ور انحرافات از ميانگين هميشه مينيمم است (كمتر از هر عدد ديگري است).  $\sum (x-\mu)^{r} < \sum (x-a)^{r}$ 

11

$$
Mo = rmd - r\overline{X}
$$
\n
$$
md = \frac{mo + r\overline{X}}{r}
$$
\n
$$
md = \frac{ma - mo}{r}
$$

 $\overline{\phantom{a}}$ 

**ميانگين ميانگين ها** 

*<sup>N</sup>* در صورتي كه حجم نمونه ها برابر باشد يعني nn,…2,n=1<sup>n</sup>

مثال:

**نكته** 

 $\overline{X}_1 = 0$   $\overline{X}_2 = 1$   $\overline{X}_3 = 10$  n<sub>1</sub>=1. n<sub>2</sub>=1. n<sub>2</sub>=1.

. *Kurtosis* <sup>١</sup> *www.e-estekhdam.com*

*X*

 $\overline{X}_T = \frac{\sum X_i}{Y}$  $T = \frac{\sum_{i=1}^{n} x_i}{n!}$ 

**آمـار** 

**ويژه آزمونهاي استخدامي**

خواهيم داشت:

$$
\overline{X}_{T} = \frac{X_{1} + X_{1} + X_{r}}{N} = \frac{\delta + 1 + 10}{r} = 1.
$$
\n
$$
\overline{X}_{T} = 1.
$$
\n
$$
\overline{X}_{T} = \sum \overline{X}_{i} . n_{i} \implies \overline{X}_{1} . n_{i} + \overline{X}_{1} . n_{i} + \overline{X}_{1} . n_{i}
$$

*X*<sup>1</sup> = 5 *X*<sup>2</sup> =10 *X* <sup>3</sup> = 15 n1=15 n2=10 n3=20

$$
\overline{X}_T = \frac{(\mathfrak{o} \times \mathfrak{b}) + (\mathfrak{b} \times \mathfrak{b}) + (\mathfrak{b} \times \mathfrak{b})}{\mathfrak{b} + \mathfrak{b} + \mathfrak{b} + \mathfrak{b}}
$$

#### **ميانگين هار ونيم ك (همساز)**

اين نوع ميانگين براي مواردي بكار مي رود كه مقياس تركيبي باشد مانند متر در ثانيه و كيلومتر بر ساعت. اين ميانگين در عينكسازي و مطالعه شبكه هاي برقي به كار مي رود.

$$
HM = \frac{1}{N\left[\frac{1}{x_1} + \frac{1}{x_2} + \dots + \frac{1}{x_n}\right]}
$$

مثال: ميانگين سرعت هاي 5 و 6 و 7 و2 كيلومتر در ساعت 4 ماشين چند است؟

$$
HM = \frac{1}{\frac{1}{\epsilon} \times \left[\frac{1}{\rho} + \frac{1}{\gamma} + \frac{1}{\gamma} + \frac{1}{\gamma}\right]} = \frac{1}{\gamma}
$$

#### **ميانگين هندسي**

*x* ها از درصدها يا نسبت ها تشكيل شده باشند، *<sup>i</sup>* نوعي ميانگين است كه با G نشان داده مي شود و معمولاً هرگاه استفاده مي شود. در كارهاي اقتصادي يا جمعيت شناسي به كار مي رود.<br>.  $G = \sqrt[n]{X_{1}X_{2}X_{3}X_{4}}(X_{n})$ 

مثال: ميزان سود شركت مهرداد 5 در سال گذشته برحسب درصد به ترتيب ،2 ،3 ،4 ،4 ،3 شده است. كداميك از گزينه هاي زير وضع سود آوري شركت را بهتر نشان مي دهد .

$$
G = \sqrt[6]{r \times \xi \times \xi \times \gamma \times r} = r/\cdot
$$

**تفسير**: اعدادي مانند 3 6 و را مي توان بهعنوان فاصلههاي بين نقاط نشان داد. حاصلضرب اين دو عدد را نيز ميتوان بهعنوان يك مساحت نشان داد. بنابراين مستطيلي كه عرض آن 8 و طول آن 15 سانتي متر است، مساحتي برابر120 سانتي متر مربع دارد. ريشه دوم 120 يا 10/95 بعدي از يك مربع است كه مساحت آن با مساحت مستطيل 8 ضرب در 15 برابر است. به همين ترتيب حاصلضرب سه عدد، مبين يك حجم است و ريشه سوم حاصلضرب آنها بعدي از يك مكعب با همان حجم است (فرگوسن، تاكانه، 1380 : 81 .)

# $\frac{17}{2}$ *www.e-estekhdam.com*

رابطه بين سه ميانگين فوق بهصورت زير است:

# $\overline{X}$  > *G* > *HM*

ميانگين هارمونيك < ميانگين هندسي < ميانگين وزني

**نكته:** اگر بين داده ها عدد صفر يا منفي وجود داشته باشد نمي توان از اين روش استفاده كرد.

## **شاخص هاي پراكندگي**

فرض كنيد گفته شود درجه حرارت دما در مكاني 65 درجه فارنهايت است. اگر صرفاً با نگاه كردن به ميانگين نتيجه بگيريم كه اين مكان براي زندگي مناسب است، خطا كرده ايم. زيرا اين عدد مقدار متوسط ماههاي زمستان و تابستان است. ما نياز داريم تغييرپذيري درجات حرارت را بدانيم. يعني درجه حرارت روزانه چقدر از متوسط 65 درجه فارنهايت متفاوت است. از اين رو بايد شاخصهاي پراكندگي كه نشان مي دهد داده ها از ميانگين چقدر دور و يا به آن نزديك هستند را محاسبه كنيم. شاخص هاي پراكندگي، ميزان پراكنده بودن نمرات حول و حوش مركز دادهها را نشان ميدهد كه به ترتيب عبارتند از: دامنه تغييرات - انحراف متوسط، انحراف چاركي، واريانس و انحراف معيار. **دامنه تغييرات (***R* **(**

دامنه تغييرات يك شاخص پراكندگي و درواقع بي ثباتترين شاخص و حساس ترين شاخص پراكندگي است كه با داده هاي فاصله اي بايستي بكار رود و تفاضل بين كوچكترين و بزرگترين عدد در توزيع است (بدون در نظر گرفتن حدود واقعي اعداد)

 $R = max-min$   $R = max-min+1$ مثال: در توزيع 3- نمرات 15-14-20 -9-6-5 دامنه تغييرات را محاسبه كنيد :

 $R = \gamma \cdot -\gamma + 1 = 1 \wedge$   $R = 1 \wedge$ 

#### **نكته**

 1- دامنه تغييرات، براي نمونه هاي بزرگ شاخص بيثباتي است. 2- واريانس نمونه برداري دامنه تغييرات براي نمونه هاي كو كچ ، بزرگتر از واريانس نمونه برداري انحراف معيار نيست. ولي سريعاً با زياد شدن N افزايش مي بابد . 3- دامنه تغييرات به جز در موارد خاص مستقل از حجم نمونه نيست. 4- دامنه تغييرات براي نمونه هاي كوچك مناسب است. **انحراف چاركي**  بيشتر در مواردي كاربرد دارد كه نمره ها داراي مقياس رتبه اي هستند و يا نمره اي در كرانه باشد. پراكندگي را در اطراف مركز توزيع نشان مي دهد. در داده هاي پرت به جاي انحراف استاندارد استفاده مي شود.

مثال: براي نمرات -600 **32** - -15 -**9** -6 **5** 3- انحراف چاركي مناسب است. md Q 3 Q 1

 $17$   $\sigma$ *www.e-estekhdam.com*

$$
\text{SIRQ} = \frac{Q_r - Q_i}{\gamma} = \frac{\gamma}{\gamma}
$$

 $Q = \frac{11.5}{s} = 17/6$ ٢  $\frac{rr - o}{\sqrt{2}}$  = براي محاسبه چارك متوسط اعداد طبقه بندي شده نياز به محاسبه چارك اول و سوم داريم. شرايط استفاده از چارك متوسط (انحراف چاركي) مانند ميانه است. بهترين مورد استفاده از انحراف چاركي هنگامي است كه چولگي شديد است، زيرا تحت تأثير نمرات بالا و پايين قرار نميگيرد. اين شاخص از دامنه تغييرات كوچكتر است. **محاسبه چارك ها در اعداد طبقه بندي شده**  1- اعداد را از كوچك به بزرگ مرتب كنيد. 2*Q* 2- ميانه را حساب كنيد . سؤال: ميانه اعداد سمت چپ و راست را محاسبه كنيد. 2*Q* و <sup>1</sup>*Q* مثال:

$$
7 - \lambda - 9 - 11 - 17 - 17 - 12 - 11
$$
  
Q<sub>1</sub>= $\lambda$ /0 Q<sub>1</sub>=11/0 Q<sub>1</sub>=11/0

*www.e-estekhdam.com*

**نكته 1** 

**چارك يكم:** يعني نقطه اي كه يك چهارم افراد زير آن و سه چهارم بالاي آن قرار دارند. **دهك يكم:** نمره هاي يك دهم افراد زير آن و 9/ 0 افراد از آن بزرگتر است. **صدك يكم**: نمره هاي يك صدم افراد زير آن و 99 /0 افراد بالاي آن قرار دارد. **نكته 2:** پس از محاسبه نمره چارك اول و سوم انحراف چاركي بدست مي آيد در صورتي كه: متقارن Q3- Q2 = Q2- Q<sup>1</sup> مثبت كجي Q3- Q<sup>2</sup> > Q2- Q<sup>1</sup> منفي كجي Q3- Q<sup>2</sup> < Q2- Q<sup>1</sup>

**نقطه درصدي**  نقاط درصدي نمره را بر مقياس صد نشان مي دهد. يعني نقطه 50 درصدي برابر ميانه است و نقطه 25 درصدي برابر چارك اول است و نقطه 75 درصدي برابر چارك سوم است. P0/75 = Q3 P0/10 = D1 P0/20 = D2 P0/50= md = Q2 P0/25 = Q<sup>1</sup> دهك هم مثل نقطه درصدي، موقعيت نمره را در مقياس10 تايي نشان مي دهد و چارك هم موقعيت نمره را در مقياس 25 تايي در چهار موقعيت نشان مي دهد، يعني :

 $\sqrt{2}$ 

**ويژه آزمونهاي استخدامي** ۷٥  $\mathfrak{c}$  $\frac{\epsilon}{a}$   $i$   $N = \frac{r \times 1 \cdots}{a}$ ٣  $\frac{1}{2}E_{\tau} = L + \frac{1}{2} \frac{1}{E} E_{c}$ <br> $\frac{1}{2}N = \frac{\Upsilon \times 1}{2}$  $=L+\frac{\lambda}{\lambda}-i$  N *F*  $\frac{N}{\cdot}$  - *F*  $Q_r = L$ *i c* .  $L=19/0$   $F_c=04$  $F_i = 79$  i= 0  $Q_r = 19/0 + (\frac{100000}{\gamma_0}) \times 0 = 17/11$ ۲۹  $\left(\frac{\sqrt{0}-\delta\ell}{2}\right)\times\delta=$ **فرمول محاسبه ميانه و ديگر نقاط**  *i F*  $\frac{N}{\cdot}$  - *F*  $Q_{\rm t} = L$ *i*  $\frac{\epsilon^{-1}r_c}{\epsilon}$ −  $=L + (\frac{2}{\pi})$  $\sum$  $Q_{\text{r}} = L + (\frac{2}{F_i}) i$   $Q_{\text{r}} = L + (\frac{2}{F_i}) i$  $\frac{N}{\cdot}$  - *F*<sub>*z*</sub>  $Q_{\scriptscriptstyle\parallel} = L$ *i*  $\frac{\epsilon}{\sqrt{2}}$ −  $=L + (\frac{2}{\epsilon})$  $\overline{1}$  $F_i$   $\longrightarrow$   $F_i$ *i F*  $\frac{N}{\cdot}$  - *F*<sub>*z*</sub>  $md = L$ *i*  $\frac{\gamma}{\Gamma}$ −  $=L + (\frac{1}{2})$ *i F*  $\frac{N}{\sim}$  - *F*  $P_{i} = L$ *i*  $\frac{(\lambda \cdot \lambda)^{-1}r_c}{\Sigma}$ −  $=L + (\frac{1 \cdot \cdot}{n})$  $\frac{2}{\epsilon}$  $D_{\tau} = L + (\frac{1 \cdot \cdot}{F_i}) i$   $D_{\tau} = L + (\frac{1 \cdot}{F_i}) i$  $\frac{N}{\sim} - F$  $D_{\tau} = L$ *i*  $\frac{(\lambda - \Gamma_c)}{\Gamma}$ −  $=L + (\frac{1}{\cdot})$  $\frac{1}{2}$  $D_{\gamma} = L + (\frac{\gamma \cdot}{F_i}) i$   $D_{\gamma} = L + (\frac{\gamma \cdot}{F_i}) i$  $\frac{N}{\cdot} - F$  $D_{\scriptscriptstyle\gamma} = L$ *i*  $\frac{1}{r}$ −  $=L + (\frac{1}{\cdot})$  $\overline{1}$  $l_1 = L + (\frac{1}{E}) i$ مثال: چارك سوم، چارك اول انحراف چاركي دهك دوم، صدك شصت و هشتم را در داده هاي زير محاسبه كنيد.  $X \t F_i \t F_c$ 25-29 1V 1.  $Y \cdot - Y \xi$  79  $\Lambda Y$  $10-19$   $71$   $02$  $11 - 12$  18  $14$  18  $14$  5-9 15 15  $\sum F_i = \cdots$ 

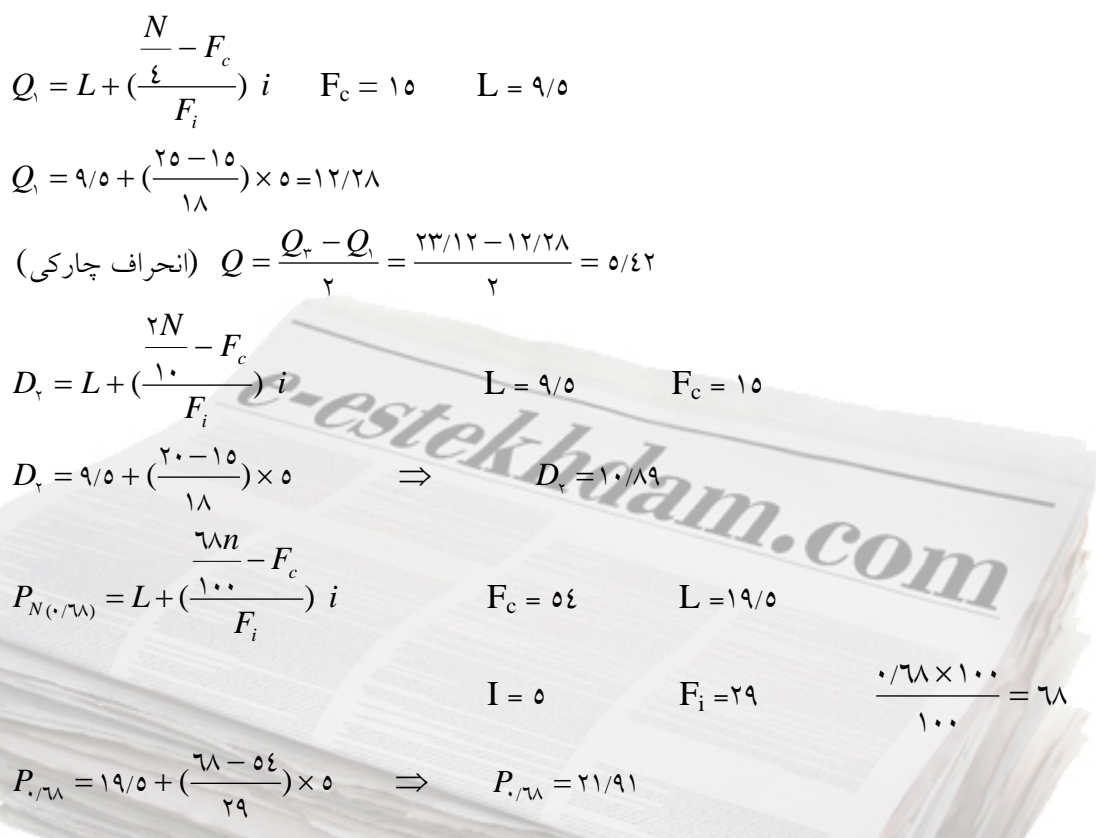

#### **رتبه درصدي**

رتبه درصدي مثل نمره هاي استاندارد است كه موقعيت نسبي فرد را در داخل گروه نشان مي دهد يعني با داشتن رتبه درصدي فرد مي توانيم بگوييم كه او از چند درصد گروه بهتر و يا بدتر عمل كرده است.

$$
P_R = \left(\frac{F_c + \frac{F_i}{\tau}}{n}\right) \times 1 \cdots
$$

**نكته:** رتبه درصدي موقعيت فرد را در گروه و نقطه درصدي موقعيت نمره فرد را در داخل نمره ها ( X(، نشان ميدهد. بطور مثال كسي كه با نمره ،18 رتبه درصدي 85 كسب كند، يعني نمره 18 (نقطه درصدي) از 85 درصد افراد (رتبه درصدي) بهتر و از 15 درصد افراد بدتر عمل كرده است.

مثال: اگر بخواهيم رتبه درصدي عدد 22 را در جدول فوق مشخص كنيم، خواهيم داشت.

$$
P_R = \left(\frac{F_c + \frac{F_i}{\gamma}}{n}\right) \times 1 \cdots
$$
\n
$$
P_R = \left(\frac{\delta \xi + \frac{\gamma q}{\gamma}}{1 \cdots}\right) \times 1 \cdots = \gamma \sqrt{q}
$$
\n
$$
P_R = \gamma \sqrt{q}
$$

**نكته**:**1** در توزيع هاي نامتقارن اغلب از ميانه به عنوان شاخص مركزي و انحراف چاركي به عنوان شاخص پراكندگي استفاده مي شود.

**نكته**:**2** اگر انحراف چاركي اندازه ها برابر صفر باش ،د **50** درصد اندازههايي كه در وسط قرار گرفته اند، با هم برابرند. درنتيجه چاركهاي يكم و دوم و سوم با هم برابرند و برعكس. پرسش: كدام پراكندگي براي توزيع فراواني زير مناسب تر است؟

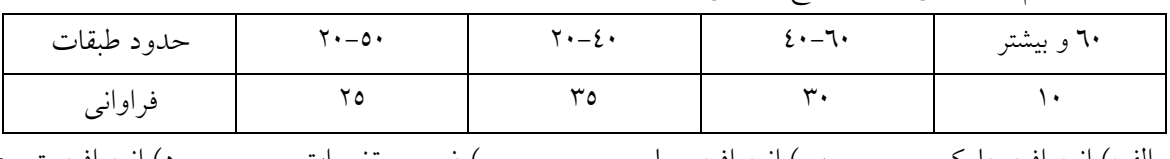

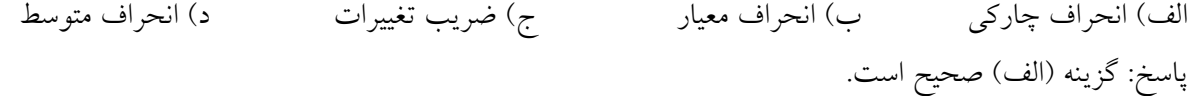

# **انحراف متوسط (***MD* **(**

انحراف متوسط، يك شاخص پراكندگي است كه به آن ميانگين قدر مطلق انحراف نمره از ميانگين گفته ميشود

 *<sup>N</sup>* ∑ <sup>−</sup> *XX* MD = مثال: براي اعداد 1-2-3-4-5 خواهيم داشت:

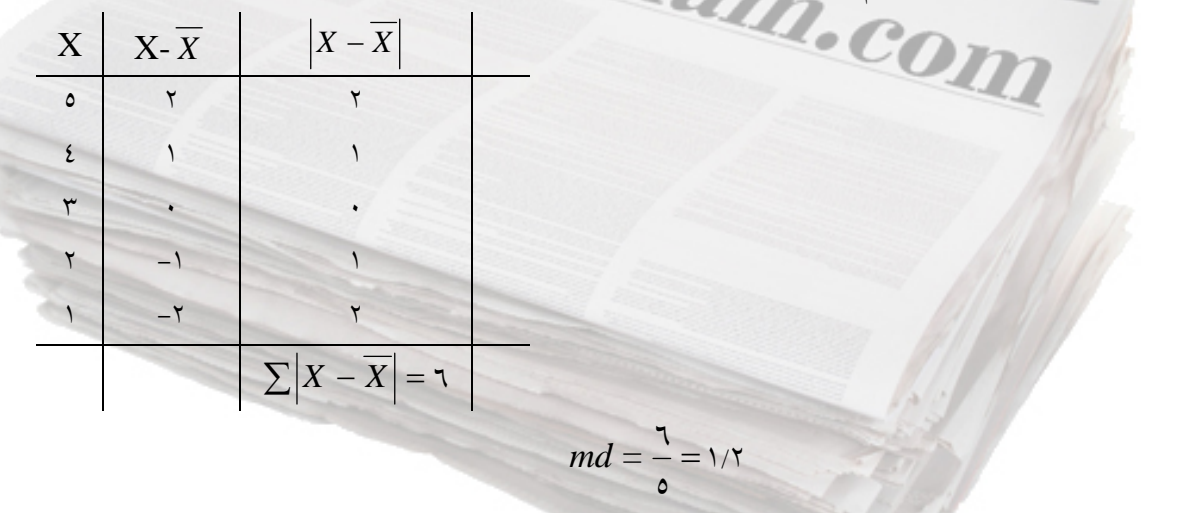

 $17$ 

**نكات مهم**  1 - با اين شاخص عمليات جبري را نميتوان انجام داد. 2- در انحراف متوسط علائم اعداد و در انحراف چاركي كليه اعداد مورد مطالعه قرار نميگيرند. 3- تأثير انحرافات بزرگ را در شرايطي كه تعداد زيادي انحرافات كوچك در برابر تعداد كمي انحراف بزرگ باشد، نشان نمي دهد (مهمترين كاستي .) 4- انحراف متوسط اعداد ثابت صفر است. **) <sup>٢</sup> واريانس (** *s* يك شاخص پراكندگي است كه ميانگين مجموع مجذورات انحراف نمره از ميانگين مي باشد؛ يعني :  $S^{\dagger} = \frac{\sum (X - \overline{X})^{\dagger}}{n} = \frac{\sum (X)^{\dagger}}{n} = \frac{ss}{n} = \frac{\sum X^{\dagger} - \frac{(\sum X)}{n}}{n}$ *n X X n ss n X n X X*  $\frac{\sum (X - \overline{X})^x}{n} = \frac{\sum (X)^x}{n} = \frac{\sum X^x - \frac{(\sum X)^x}{n}}{n}$ **محاسبه واريانس از راه انحراف نمره از ميانگين**  مثال: براي اعداد 5-4-3-2-1  $\zeta$  $\circ$  $S^{\prime} = \frac{1}{\Delta}$ **محاسبه واريانس از راه نمرات خام**   $(\sum X)$ *n n X X*  $\sum X^{\dagger} - \frac{(\sum X)^{\dagger}}{n}$  $S^{\prime}$ **نكته**: هنگامي كه واريانس را در نمونه محاسبه مي كنيم در مخرج كسر -1n كه به آن درجه آزادي (df (گفته ميشود استفاده مي كنيم. **درجه آزادي**: تعداد مشاهداتي است كه مي تواند آزادانه تغيير كند. بنابراين درجه آزادي واريانس-1n =df ميباشد. .<br>**نكته مهم**: واريانس 0 عدد متوالي در نمونه برابر ٢/٥ و واريانس 5 عدد متوالي در جامعه برابر 2 مي باشد.  $( \circ )$  $\mathbf{r}$  $\circ$  $\overline{\phantom{a}}$  $10$  $\circ$ ٢ = −  $S^{\prime}$ =  $X \begin{array}{|c|c|c|} \hline X & X \cdot \overline{X} & & X^{\dagger} \ \hline \end{array}$ 8 | X | 2  $\mathfrak{c}$  | 1 **9** and **1** or **1** and **1** or **1** and **1**  $\begin{array}{ccc} \n\lambda & \lambda & \lambda & \lambda \\ \n\lambda & \lambda & \lambda & \lambda \\ \n\end{array}$  $\begin{array}{ccc} \n\begin{array}{ccc} \n\end{array} & -\n\end{array}$  $\sum X - \overline{X}$  =  $\sum X^{\tau}$  =  $\sum Y$  $X^{\dagger}$  X<sup>1</sup>  $\circ$  70  $2 \times 77$ 3 9  $\gamma$  2  $\mathcal{L}$  1 1  $\mathcal{L}$  $\sum X = 10$   $\sum X^{\dagger} = 00$  $S^{\dagger} = \frac{\sum (X - X)}{n}$  $\sum (X - \overline{X})^x$ *www.e-estekhdam.com*

**انحراف معيار (انحراف استاندارد )** *S*  $S=\sqrt{\mathtt{Y}}=\gamma/\epsilon$ جذر واريانس را انحراف معيار مي گويند، يعني در مثال فوق: 1/41  $\sqrt{\mathtt{Y}}=\gamma/\epsilon$ **نكته:** توان دوم انحراف معيار، واريانس نام دارد. انحراف معيار، باثباتترين شاخص پراكندگي است . هرچقدر انحراف استاندارد بيشتر باشد، پراكندگي بيشتر است. شايد اساسي ترين فايده انحراف استاندارد اين باشد كه با استفاده از آن مي توان مشخص كرد چه نسبتي از نمره ها در فاصله هاي مختلف نسبت به ميانگين قرار گرفته است. **نكته مهم**: زماني كه توزيع داراي كجي زياد باشد از انحراف استاندارد بايد با احتياط استفاده شود. زماني ازS استفاده ميشود كه ميانگين بهعنوان شاخص مركزي مورد استفاده قرار ميگيرد . كليه شاخصهاي پراكندگي (دامنه تغييرات، انحراف متوسط، انحراف معيار) با مقياس حداقل فاصله اي بكار مي روند. **ثبات پراكندگي به ترتيب**  بيشتر كمتر انحراف معيار← واريانس ← انحراف متوسط ← چارك متوسط ← دامنه تغييرات  $R \leftarrow Q \leftarrow MD \leftarrow S^{\dagger} \leftarrow S$ S > MD > Q **مهم نكته تأثير چهار عمل اصلي در واريانس**  در شرايط جمع و تفريق يك عدد ثابت در نمرات يك توزيع واريانس تغيير نمي كند.  $S^{\gamma}$  =  $S^{\gamma}$  2  $\bar{S}^{\gamma}$  2  $\bar{S}^{\gamma}$ جمع  $S^{\dagger} = S^{\dagger}$ ولي در شرايط ضرب و تقسيم، واريانس قديم در توان دوم مجذور عدد ثابت ضرب يا تقسيم مي شود.  $S^{\dagger}.C^{\dagger}$  تقسيم  $S^{\dagger} = S^{\dagger}:C^{\dagger}$  ضرب  $S^{\dagger}$  $S^{\dagger} = S^{\dagger} \cdot C^{\dagger}$ مثال: اگر واريانس يک توزيع ٢ باشد و عدد ٣ در كليه نمرات توزيع ضرب شود واريانس جديد برابر خواهد بود با:  $S^{\tau} = \tau \times \tau^{\tau} = i \lambda$ اگر واريانس ٥ و عدد ثابت ٦ با كليه نمرات جمع شود، واريانس جديد برابر است با: ٥=, S' (تغييري نمي كند). **تأثير چهار عمل اصلي در انحراف معيار**  در شرايط جمع و تفريق مثل واريانس است؛ يعني، انحراف معيار تغييري نمي كند، ولي در شرايط ضرب و تقسيم مثل ميانگين است؛ يعني، در همان عدد ثابت ضرب يا تقسيم مي شود.  $S_1 = S$   $S_2 = S$   $S_3 = S$  1  $S_4 = S$  $S_1 = S.C$  تقسيم 1  $S_2 = S:$   $S_3 = S:$  5  $S_4 = S:$ مثال: اگر انحراف معيار يك توزيع ٦ و يك نمره ثابت ٢ در كليه نمرات توزيع ضرب شود، انحراف معيار جديد  $S_1$  برابر است با:  $\cdot$  1  $=$  1  $\times$  1  $=$  1  $\times$  1  $=$  1  $\times$  1  $=$  11  $\cdot$ اگر انحراف معيار يک توزيع ٦ و نمره ثابت ٣ با كليه نمرات توزيع جمع شود انحراف معيار جديد برابر است با: تغييري نمي كند).  $S = 7$ 

 $\lambda$ *www.e-estekhdam.com*

**نكات مهم**  1- ميانه و نما در جمع و تفريق و ضرب و تقسيم يك عدد ثابت تابع ميانگين بوده و مثل هم تغيير مي كنند . ٢- در جمع و تفريق، واريانس- انحراف معيار- انحراف متوسط- دامنه تغييرات و انحراف چاركي مثل هم بوده و تغيير نمي كنند. ٣- در شريط ضرب و تقسيم، انحراف معيار– انحراف متوسط– انحراف چاركي و دامنه تغييرات در همان عدد ضرب يا تقسيم مي شوند. 4- واريانس در مجذور آن عدد ضرب يا تقسيم مي شود. 5- واريانس اعداد ثابت صفر است. -6 اگر چند جامعه با هم تركيب شوند، ميانگين و واريانس جامعه كل تركيبي، بزرگتر از ميانگين و واريانس جوامع تشكيل دهنده خواهد بود. مگر آن كه ميانگين جوامع برابر باشد كه در آن صورت واريانس آنها هم برابر است. 7- واريانس تفاوت ها در نمونه هاي همبسته برابر است با :  $S_{y_i}^{\dagger} - S_{y_i}^{\dagger} = S_{y_i}^{\dagger} + S_{y_i}^{\dagger} - \gamma \rho S_{y_i} S_{y_i}$ 8- واريانس تفاوت ها در نمونه هاي مستقل : برابر است با ٢ ٢  $\tilde{z}$ 1  $\sum_{i=1}^{r}$  =  $\mathbf{C}_{i}^{r}$  +  $\mathbf{C}_{i}^{r}$  =  $\frac{S_{i}^{r}}{s}$  $2^{x_1}$   $2^{x_2}$   $2^{x_3}$   $N$ , N *S*  $S_{\overline{x_1} - \overline{x_2}}^{\overline{x}} = S_{\overline{x_1}}^{\overline{x}} + S_{\overline{x_2}}^{\overline{x}} = \frac{S_1^{\overline{x_1}}}{N_1} +$ 9- واريانس مجموع : برابر است با

$$
S_{(X+Y)}^{\dagger} = S_X^{\dagger} + S_Y^{\dagger} \pm \tau Cov(X,Y) = (S_X^{\dagger} + S_Y^{\dagger}) \tau S_X S_Y
$$

#### **تصحيح شپرد**

فرمول شپرد براي تصحيح انحراف معيار زماني كاربرد دارد كه فاصله طبقاتي بزرگ و تعداد طبقات كمتر از 12 باشد.

$$
S_c = \sqrt{S' - \frac{i'}{\gamma}}
$$
  
2.287 cm<sup>2</sup> cm<sup>2</sup>

**ضريب پراكندگي (** *V* **(** همان ضريب نسبي واريانس است كه بر اساس آن پراكندگي ويژگي يك گروه را با پراكندگي ويژگي ديگر همان گروه مقايسه مي كنند.

$$
V = \frac{S}{\overline{X}} \times 1 \cdots = \frac{1}{\overline{X}} \times 1 \cdots
$$

 $\sqrt{9}$ *www.e-estekhdam.com*

مثال: كارخانه اي دو نوع لاستيك اتومبيل توليد مي كند. براي نوع الف ميانگين عمر 10000 كيلومتر، با انحراف استاندارد 2000 كيلومتر، و براي نوع ب ميانگين عمر 11000 كيلومتر با انحراف استاندارد 1000 كيلومتر مي باشد. كدام نوع لاستيك بهتر است؟ الف) ۲۰ = ۱۰۰ 10000 11000  $V = \frac{1}{2}V = \frac{1}{2}V \cdot V =$  $V = \frac{1 \cdot \cdot \cdot}{1000} \times 1 \cdot \cdot = 9$  ( پاسخ: نوع (ب) بهتر است، زيرا هم ميانگين عمر آن بيشتر است و هم ضريب تغيير آن كوچكتر. **موارد استفاده**  زماني كه دو يا چند جامعه در مقايسه با هم داراي مشاهدات ناهمگون از نظر واحد اندازه گيري باشند، مانند يك جامعه برحسب متر و يك جامعه برحسب اينچ، و يا چند جامعه داراي ميانگين هاي متفاوتي باشند، استفاده ميشود. گاهي نيز مقياس صفت مورد اندازهگيري در دو جامعه يكسان است ولي بزرگي مشاهدات آنها به طور قابل ملاحظه اي تفاوت دارد. مانند مقايسه پراكندگي سود و زيان در صنايع دستي با صنايع سنگين. **نكته**:**1** ضريب تغييرات اعداد ثابت برابر صفر است. پرسش: براي تعيين آنكه در30 روز گذشته به نسبت، قيمت دلار از ثبات بيشتري برخوردار بوده است يا يورو، استفاده از كدام شاخص آماري مناسب تر است؟ الف) انحراف متوسط ب) ضريب پراكندگي ج) ضريب چولگي د ) واريانس پاسخ: گزينه (ب) صحيح است. **گشتاوردهاي پيرامون ميانگين**   $m_{\scriptscriptstyle\gamma} = \frac{\sum\bigl(X - \overline{X}\bigr)}{N} = \cdot$ گشتاور اول:  $\qquad \qquad$  $\overline{\left( X-\overline{X}\right) }^{\mathrm{r}}$   $=$   $\mathbf{S}^{\mathrm{r}}$  **گشتاور دوم:**   $\alpha_{\rm r} = \frac{2(n-1)}{n} = S$  $m_r = \frac{\sum (X - \overline{X})^r}{r}$  $(X-\overline{X})^*$  **گشتار سوم:**   $\frac{1}{2}$  *n*  $m_r = \frac{\sum (X - \overline{X})^2}{r^2}$ **گشتاور چهارم:**  4  $\frac{1}{n}$  $m_i = \frac{\sum (X - \overline{X})}{n_i}$ گشتاور اول هميشه صفر است. گشتاور دوم همان واريانس است. گشتاور سوم براي محاسبه چولگي (كجي) بكار مي رود، يعني:  $4.1.1$ <u>٣</u>  $SK = \frac{m_r}{m_r \sqrt{m_r}}$  $\frac{1}{\gamma}$   $\mathcal{F}$ گشتاور چهارم براي محاسبه كشيدگي بكار مي رود، يعني:  $Kg = \frac{m_i}{(m_{\tau})^3}$ **نكته:2** كشيدگي معياري است بدون واحد كه ارتفاع را نشان مي دهد و رابطه معكوس با پراكندگي دارد. اگر =0 k باشد، كشيدگي هم اندازه و هم ارتفاع توزيع نرمال است، اگر 0< k باشد، از نرمال بزرگتر و پراكندگي كمتر 0 و اگر > k باشد، از نرمال كوتاهتر و پراكندگي بيشتر است**.** 

 $\mathbf{y}$ *www.e-estekhdam.com*

**ويژه آزمونهاي استخدامي** *S* **فرمول كجي پيرسون** *X m g* <sup>0</sup> 1 <sup>−</sup> <sup>=</sup> **نكته** -1 اگر 0/1 ≥⏐sk⏐باشد، تقريباً كجي وجود ندارد و جامعه نرمال است. -2 اگر5 /0 ≥⏐sk ≤ ⏐1/0 باشد، چولگي موجود اندك ولي غير قابل اغماض است. درحقيقت جا قارنمعه ازنظر ت اندكي با توزيع نرمال متفاوت است. 3- 5/0 اگر <⏐sk⏐باشد، چولگي زياد و غير قابل اغماض است. بهعبارت ديگر جامعه ازنظر قرينگي داراي تفاوت فاحشي با توزيع نرمال است. **نمره هاي استاندارد** نمره هاي استاندارد موقعيت فرد را در گروه معين مي كنند. با دادههاي مقياس حداقل فاصله اي كاربرد دارند. در تبديل نمرات خام به نمره استاندارد از فرمول مقابل استفاده مي كنيم:

$$
Z = \frac{X - \overline{X}}{S}
$$
میانگین آن ۳۸ و انحراف معیار آن ۳ باشد، کسی که نمره ۶۶ گرفته است دارای ۲= کمیباشد.

$$
Z=\frac{\mathfrak{t}\mathfrak{t}-\mathfrak{r}\Lambda}{\mathfrak{r}}=\frac{\mathfrak{r}}{\mathfrak{r}}=\mathfrak{r}
$$

 $X = X - Z_aS$  *<sup>X</sup> <sup>a</sup>* در تبديل نمره Z به ديگر نمرات استاندارد از فرمول مقابل استفاده مي كنيم: ٢  $=X-$ مثال: كسي كه نمره او =2 Z باشد، نمره t او برابر خواهد بود با: 70=10 2× 50+ = t

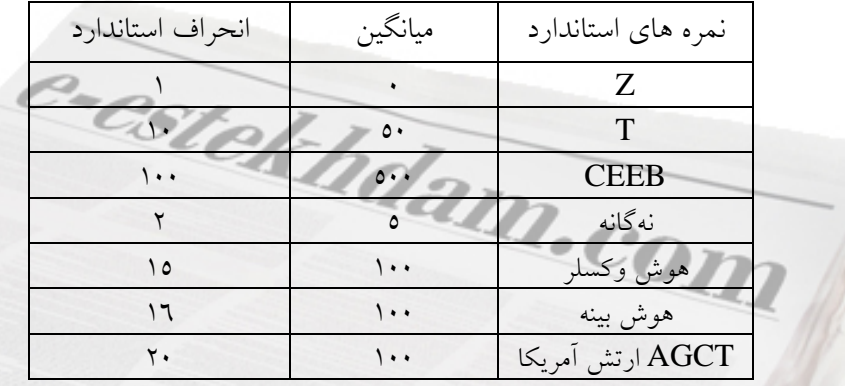

سپس در تبديل نمرات به نمرات استاندارد ديگر به روش زير عمل مي كنيم: CEEB =  $\circ \cdot \cdot + \cdot Z$  t =  $\circ \cdot + \cdot Z$  t =  $\circ \cdot \cdot + \cdot Z$ AGCT = 100+20Z بينه هوش = 100+16Z نهگانه = 2+5 Z

مئال:  
\n
$$
Z = \frac{X - \overline{X}}{S} = \frac{X - 0.1}{1.1} = Y
$$
\n
$$
Z = \frac{Y - 0.1}{1.1} = 7.9
$$
\n
$$
Z = \frac{X - \overline{X}}{S} = \frac{X - 0.1}{1.1} = 7.9
$$
\n
$$
Z = \frac{Y - 0.1}{1.0} = 7.9
$$
\n
$$
Z = \frac{X - \overline{X}}{S} = \frac{X - 0.1}{1.1} = 7.9
$$
\n
$$
Z = \frac{X - 0.1}{1.1} = 7.9
$$
\n
$$
Z = \frac{X - 0.1}{1.1} = 7.9
$$
\n
$$
Z = \frac{X - 0.1}{1.1} = 7.9
$$
\n
$$
Z = \frac{X - 0.1}{1.1} = 7.9
$$
\n
$$
Z = \frac{X - 0.1}{1.1} = 7.9
$$
\n
$$
Z = \frac{X - 0.1}{1.1} = 7.9
$$
\n
$$
Z = \frac{X - 0.1}{1.1} = 7.9
$$
\n
$$
Z = \frac{X - 0.1}{1.1} = 7.9
$$
\n
$$
Z = \frac{X - 0.1}{1.1} = 7.9
$$
\n
$$
Z = \frac{X - 0.1}{1.1} = 7.9
$$
\n
$$
Z = \frac{X - 0.1}{1.1} = 7.9
$$
\n
$$
Z = \frac{X - 0.1}{1.1} = 7.9
$$
\n
$$
Z = \frac{X - 0.1}{1.1} = 7.9
$$
\n
$$
Z = \frac{X - 0.1}{1.1} = 7.9
$$
\n
$$
Z = \frac{X - 0.1}{1.1} = 7.9
$$
\n
$$
Z = \frac{X - 0.1}{1.1} = 7.9
$$
\n
$$
Z = \frac{X - 0.1}{1.1} = 7.9
$$
\n
$$
Z = \frac{X - 0.1}{1.1} = 7.9
$$
\n $$ 

**منحني طبيعي و سطوح زير منحني** منحني طبيعي (زنگوله اي يا گوس) يك توزيع طبيعي است. 1- شكل آن به ميانگين و انحراف استاندارد بستگي دارد. 2- ميانگين آن صفر و انحراف استاندارد آن يك مي باشد. 3- در عمل يك منحني طبيعي داريم و بالاترين ارتفاع در ميانگين است. 4- در منحني طبيعي ميانگين و ميانه و نما با هم برابر هستند. بهطوريكه مي بينيم مشخص مي شود كه 34/13 درصد افراد بين +1 تا *X* قرارميگيرند. همينطور 13/59 درصد 2 افراد بين + تا +1 قرار ميگيرند. و 14 /2 درصد افراد بين 3 + تا +2 و 14 /0 درصد افراد بين ∞+ تا +3 قرار ميگيرند. اين درصدها براي طرف چپ منحني به دليل تقارن هم صادق است. اگر بخواهيم رتبه درصدي افراد را بر اساس منحني نرمال محاسبه كنيم به روش زير عمل مي كنيم: اگر داده (Z (يك عدد باشد توجه مي كنيم مثبت است يا منفي، در صورت مثبت بودن با رتبه درصدي اوليه 50 جمع مي كنيم و اگر منفي بود از رتبه درصدي 50 . كم مي شود رتبه درصدي =1 Z چقدر است؟ 84/13 درصد ⇒ 50+34/13 رتبه درصدي -1 = Z چقدر است؟ 15/87=50-34/13 درصورتيكه سطوح بين دو نمره Z خواسته شود ديگر 50 كاربردي ندارد و سطوح زير منحني محاسبه ميشود . مثال: سطوح زير منحني بين **±**1 چقدر است؟ درصد 68/26=34/13+34/13 سطوح ديگر عبارتند از: 47/72 درصد ⇒+2 تا *X* 49/86 درصد ⇒ +3 تا *X* 47/72 درصد ⇒ -2 تا *X* 49/86 درصد ⇒ -3 تا *X* **سطوح بين مثبت و منفي** 81/85 درصد ⇒ 2- تا +1 99/77 درصد ⇒ 3+ تا 3- 95/44 درصد ⇒ 2+ تا 2- درصورتيكه بصورت اعشاري باشد با روش زير عمل مي كنيم: رتبه درصدي 5 =/1 Z چقدر است؟ 90/93 10 5 50 34/13 13/59 =×++ رتبه درصدي 2/5 =- Z چقدر است؟ 1/75 100 25 2/1413/5934/1350 =⎥ ⎦ <sup>⎤</sup> <sup>⎢</sup> ⎣ <sup>⎡</sup> ×++− رتبه درصدي 02 =/1 Z چقدر است؟ 84/40 100 2 34/1350 13/59 =×++

$$
P_R = -1/0 \implies \left[ \Upsilon \xi / 1 \Upsilon + 1 \Upsilon / 0 \left( \sqrt{\frac{0}{1.}} \right) \right] = \xi \cdot / 9 \Upsilon
$$
\n
$$
P_R = -1/0 \implies \left[ \Upsilon \xi / 1 \Upsilon + 1 \Upsilon / 0 \left( \sqrt{\frac{0}{1.}} \right) \right] = \xi \cdot / 9 \Upsilon
$$
\n
$$
P_R = 1/10 \implies \left[ \Upsilon \xi / 1 \Upsilon + 1 \Upsilon / 0 \left( \sqrt{\frac{10}{1.}} \right) \right] = \xi \xi / 9 \Upsilon
$$
\n
$$
E \cdot / 9 \Upsilon + \xi \xi / 9 \Upsilon = \Lambda 0/10
$$

#### **نكات مهم**

**همبستگي** 

 1- استفاده از روش بالا حدود رتبه درصدي را نشان مي دهد. براي محاسبه دقيق بايد از جداول مربوط كه سطوح بين Z هاي مختلف را ارائه كرده استفاده كرد. (پيوست )1 2- انتقال از نمره هاي خام به نمره تراز Z شكل نمره را تغيير نمي دهد. 3- اگر توزيع نمرههاي خام داراي كجي باشد، توزيع Z نيز داراي كجي است. 4- برخلاف رتبه هاي درصدي اختلاف در نمره هاي Z اختلاف در نمره هاي خام را نشان مي دهد. -5 نسبت اختلاف نمرهها در توزيع اصلي يا نمرههاي خام، مساوي نسبت اختلاف بين نمرههاي Z آنها است. بنابراين فاصله بين اندازه نمره هاي اصلي در تبديل به نمره هاي Z . تغيير نمي كند 6- در نمره هاي نهگانه، 9 فاصله يا واحد وجود دارد كه هر فاصله يا واحد آن، مساوي نصف واحد انحراف معيار است. واحد مياني (پنجمين نمره نهگانه) نقطه مياني توزيع را نشان مي دهد كه دربرگيرنده 20 درصد موارد است. چهارمين، سومين، دومين، و نخستين نمره نهگانه، از مركز توزيع به سمت كرانه انتهايي پايين توزيع، به ترتيب ،17

،12 ،7 4 درصد از موارد را دربرميگيرد. (و برعكس) نمره 9 گانه مانند رتبه درصدي نقطه اي بر روي مقياس نيست، بلكه دربرگيرنده محدودهي وسيعي از توزيع است. به همين دليل نسبت به اختلافهاي قابل توجه در طول مقياس حساس نيست، اما نسبت به اختلافهاي موجود در كرانههاي انتهايي توزيع، به صورت گمراه كنندهاي حساس است. (آيزاك، ١٣٨٤: ١١٢).

7- نمره هاي كلاسي مانند نمره هاي هوشي داراي توزيع بهنجار هستند. و بيشتر براي دوره ابتدايي كه مطالب از پيوستگي بيشتري برخوردارند مناسب است. (اَيزاک، ١٣٨٤: ١١٥).

همبستگي بررسي رابطه بين دو متغير با چند متغير است، يعني بهدنبال اين امر هستيم كه آيا افزايش يا كاهش يك متغير تأثيري روي متغير ديگر دارد. فنون توصيفي در اينگونه مطالعات (كه در آنها فقط ارتباط بين متغيرها، بدون آنكه هيچ يك از آنها دستكاري يا كنترل شود، مورد بررسي قرار ميگيرد) عبارتست از ميزان همخواني (مانند ضريب فاي يا ضرايب مشابه ديگر) براي مواردي كه دو متغير اندازهگيريشده طبقهاي باشد. ضريب رتبهاي اسپيرمن براي مواقعي كه دو متغير مورد اندازه گيري در مقياس ترتيبي بيان ميشوند، و سرانجام ضريب همبستگي پيرسون براي مو ماقعي كه دو تغير مورد بحث داراي مقياس فاصلهاي باشند. هركدام از اينها نشان دهنده قدرت ارتباط بين دو متغير است ( هومن، 1382 : 127).

 $\gamma_{\mathcal{L}}$ *www.e-estekhdam.com*

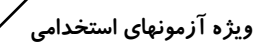

اگر هدف بررسي يک متغير مثل X روي متغير ديگر مثل y باشد، بررسي همبستگي تک متغيري است. اصطلاحاً به 1 بر پژوهشهاي تک متغيري موقعيت هاي مصنوعي گفته مي شود. اگر هدف بررسي چند متغيرمثل  $X_1,...X_r$  بر  $X_1, \ldots X_\tau X_\tau$ روی يک متغير ديگر يعني $y$  باشد، بررسي همبستگي چند متغيري است. اگر هدف بررسي چند متغير رب روي چند <sup>1</sup>y…yn باشد، همبستگي كانوني است. در اين مطالعات متغير مستقل را متغير پيشبينيكننده و متغير وابسته را متغير پيش بيني شونده گويند.

### **جهت همبستگي و شدت همبستگي**

**جهت همبستگي**: اگر افزايش يك متغير با افزايش متغير ديگر همراه شود يا كاهش يك متغير با كاهش متغير ديگر همراه شود همبستگي مستقيم است. ولي اگر، افزايش يک متغير با كاهش متغير ديگر يا كاهش يک متغير با افزايش متغير ديگر همراه باشد، همبستگي منفي است. هنگامي كه شيب پراكندگي (خط رگرسيون) افقي يا عمودي باشد، همبستگي صفر است.

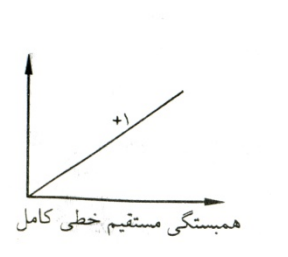

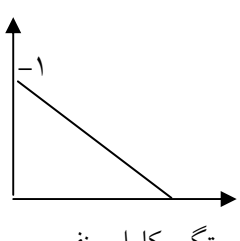

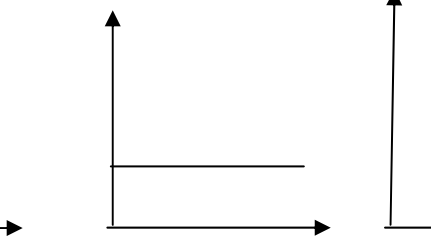

همبستگي صفر همبستگي صفر همبستگي كامل منفي **شدت همبستگي :** دامنه همبستگي بين +1 و 1- يعني همبستگي 1- معكوس و كامل، 1 همبستگي + مستقيم و كامل است . مقدار همبستگي صفر 1 تا مي باشد (شيولسون، 1380 : 176). هر داده اي بين اين دو حد ناقص است. يعني همبستگي 99 /0 ناقص است. هرچه همبستگي به قدر مطلق 1 نزديكتر باشد شدت آن بيشتر است. مثال: همبستگي /90 0- از همبستگي 70 /0 + شدت بيشتري دارد.

**نكته:** اگر ضريب همبستگي از 70 /0 بالاتر باشد مي گوئيم رابطه خطي است. اگر پايين تر باشد رابطه غيرخطي است و در صورت غير خطي بودن رابطه بين دو متغير از ضريب همبستگي ايتا  $\eta$  استفاده كنيم.<br>.

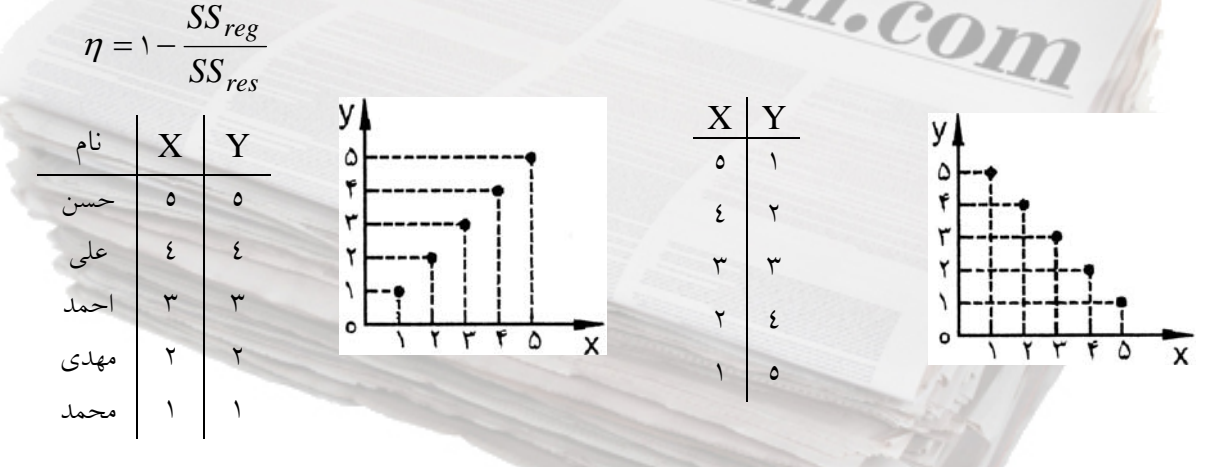

**نكته**:**1** براي محاسبه همبستگي ابتدا بايد نمودار پراكندگي را رسم كرد . اگر نقاط به خط فرضي نزديك باشند، همبستگي زياد است. **نكته؟**: چهار عمل اصلي (×÷+–) يک نمره در كليه نمرات يک توزيع هيچ تأثيري روي ضريب همبستگ*ي* ندارد. مثلاً اگر همبستگي بين x,y) قد و وزن) 0/5 باشد همبستگي بين x2 و y همان 0/5 خواهد بود. مثال:

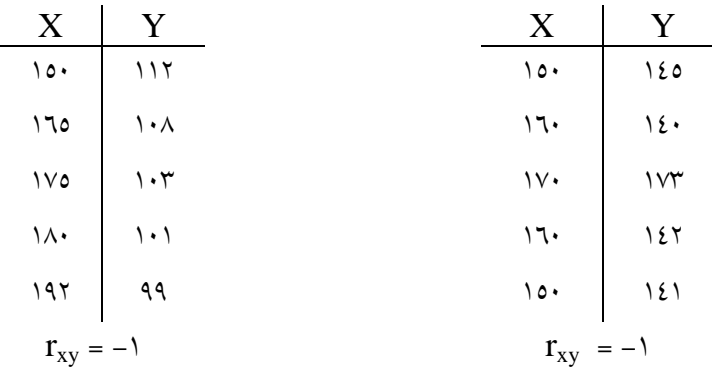

**انواع ضريب همبستگي الف) در حالتي كه دو متغير اسمي و يا يكي اسمي و ديگري رتبه اي باش دن** : ضرايب عبارتند از كرامر - توافق c – - لاندا تاو گودمن و كراسكال.

 **- همبستگي كرامر**: (جدول از 2×2 بيشتر باشد و حداقل يكي از متغيرها چند ارزشي است). رابطه متقارن نيست . مانند بررسي اين فرض: بين جنس دانشجويان و گرايشات سياسي آنها رابطه وجود دارد. جنس اسمي و گرايشات *n(L)*1 سياسي هم متغير اسمي. (بيطرف، تندرو، محافظه كار). معادله آن عبارتست از: 2 که n تعداد  $v = \sqrt{\frac{\mathcal{X}^{\gamma}}{n(L-1)}}$ حجم نمونه و L تعداد رديف يا ستون، هركدام كه تعداد كمتري دارند.

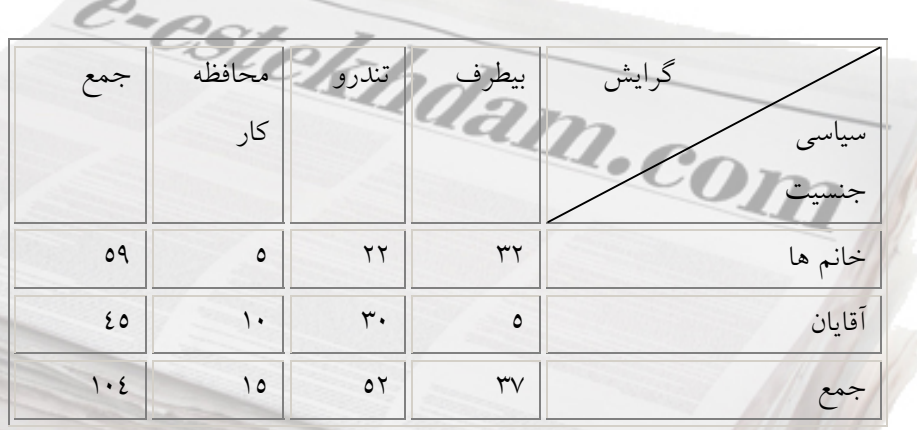

 $v = \sqrt{\frac{Y! \cdot 9AY}{\cdot \xi(Y-1)}}$  = *Σ* 

**نكته:** هنگامي كه تعداد كمتر سطر يا ستون برابر 2 باشد، فرمول بالا به علت اين كه مقدار L برابر با يك ميشود، بهصورت زير كه به همبستگي في معروف است، تبديل مي شود.

 $\mathbf{y}$ *www.e-estekhdam.com*

 $\varphi = \sqrt{\frac{\chi^2}{n}}$  **- همبستگي c توافقي**: (جدول از 2×2 بيـشتر باشـد و حـداقل يكـي از متغيرهـا چنـد ارزشـي اسـت). معادلـه آن عبارتست از:

$$
C = \sqrt{\frac{\chi^{\gamma}}{\chi^{\gamma} + n}}
$$

 **- ضريب همبستگي لاندا:** اين ضريب تفسير روشن تري از همبستگي مي دهد. شما تا چه اندازه ميتوانيد از روي جنس افراد، گرايشات سياسي آنها را پيش بيني كنيد و يا برعكس. اين ضريب امكان چنين پيش بيني را ميدهد.  $\frac{1}{e_1}$  معادله آن عبارتست از:  $\frac{1}{e_1}$ *e* − *ee* اشتباه گروهبندي در <sup>2</sup> اشتباه گروهبندي در موقعيت اول و e 1 = γ **.** در اين رابطه e موقعيت دوم مي باشد.

**ب) ضريب همبستگي در حالتي كه هر دو متغير داراي مقياس رتبه اي باشند:** عبارتند از - گاما تاو كندال b - تاو كندال c- ضريب  $\mathrm{d}$  سامرز.

**نكته:** همه ي اين ضرايب قرينه هستند. بدين معنا كه با تغيير متغير مستقل و وابسته در مقدار ضريب تغييري ايجاد نمي شود.

**- ضريب گاما (G(:** رابطهي بين دو متغير دو مقوله اي ترتيبي را به دست مي دهد. مانند رابطهي سطح تحصيلات مادران با نگرش آنان نسبت به تحصيلات دختران.

**- ضريب لامبدا ( ):** رابطهي بين دو متغير نامتقارن است و رابطهي ماقبل و مابعد را در يك توالي از رفتارها مطرح مي كند. به ما مي گويد متغير a تا چه حد متغير b را پيش بيني مي كند. عكس آن ممكن نيست ( سرمد و ديگران، ١٣٨٠: ٢٢٣). مقدار آن بين صفر و يک است.

 **- ضريب كپا ( k(:** اگر چند متغير اسمي و رابطه متقارن باشد از اين ضريب استفاده مي شود. مثلاً اگر k داور N شيئ را به m مقوله اسمي تبديل كنند، آماره كپا ميزان توافق داورها در مورد اينگونه طبقه بندي را نشان مي دهد. مقدار آن بين صفر و يك است.

**- ضريب هماهنگي (w (يا توافق كندال (u(:** در پژوهش هايي كه در آنها بيش از دو مجموعه رتبه وجود دارد و مايليم بدانيم كه بين رتبه هايي كه توسط m داور به n فرد داده شده تا چه حد توافق وجود دارد، از اين دو شاخص استفاده مي شود. وقتي داده ها به صورت زوج هاي همتا و نه به صورت رتبه جمع آوري شده باشد، روش ضريب توافق كندال ( u (مناسبتر است (سرمد و ديگران، 1380 : )224. مقدار w بين صفر و يك است. مقدار u اگر k زوج باشد ( 1 – <mark>ف)</mark> و اگر k فرد باشد ( <mark>ف</mark>)، حداكثر برابر يك است.

 $m^{r}(n^{r}-n)$ *ssr* − =  $\mathfrak{a}(n^{\mathfrak{r}})$  $\frac{1}{2}$  $\omega = \frac{1}{\sqrt{2\pi}}$ 

m = تعداد داوران

n = تعداد افراد رتبه بندي شده = واريانس مجموع رتبه ها آزمون تقريبي معنادار بودن نيز با استفاده از مشخصه آماري زير بدست مي آيد:  $X_{ab}^{\dagger} = m(n-1)\omega$ **نكته:** هرگاه پژوهشگر بخواهد اثر متغير سوم را ثابت نگهدارد و ميزان رابطهي دو متغير ديگر را مشخص كند، از ضريب همبستگي رتبه اي تفكيكي كندال بايد استفاده كند (سرمد و ديگران، :1380 224) **همبستگي گشتاوري پيرسون**  زماني استفاده مي شود كه: 1- هر دو متغير توزيع نرمال داشته باشند. 2- پراكندگي نمرات در هر دو متغير يكسان باشد . 3- توزيع خطي باشد . 4- مقياس متغيرها حداقل فاصله اي باشد (يا نسبي). مهمترين مفروضه اين است كه هر دو متغير داراي حداقل مقياس فاصله اي باشند. مثل: قد و وزن هوش و پيشرفت تحصيلي. **فرمول مهم** 

$$
r_{xy} = \frac{\sum (X - \overline{X})(Y - \overline{Y})}{S_x.S_y} = \frac{\text{cov}}{S_x.S_y} = \frac{Zx.Zy}{n}
$$

#### **ضريب همبستگي رتبهاي اسپيرمن**

هنگامي كه فقط دو دسته رتبه وجود داشته باشد (تعداد رتبهها كم)، از ضريب اسپيرمن و يا تاو كندال مي توان استفاده كرد. ضريب اسپيرمن از زوج هاي همتا استفاده مي كند. زماني كاربرد دارد كه دادهها رتبهاي باشد. يكي از متغيرها يا هر دو متغير و يا اينكه دادهها فاصله اي، ولي مفروضه هاي آمار پارامتريك رعايت نشده باشد. مثل: ترتيب تولد و رتبه در كلاس. وقتي رابطه غيرخطي باشد، داده هاي فاصلهاي بايد به رتبه تبديل شوند. (شيولسون، ۱۳۸۰: )190. اين ضريب براي رابطه هاي كاملاً غير خطي مناسب نيست (شيولسون1380، : 196).

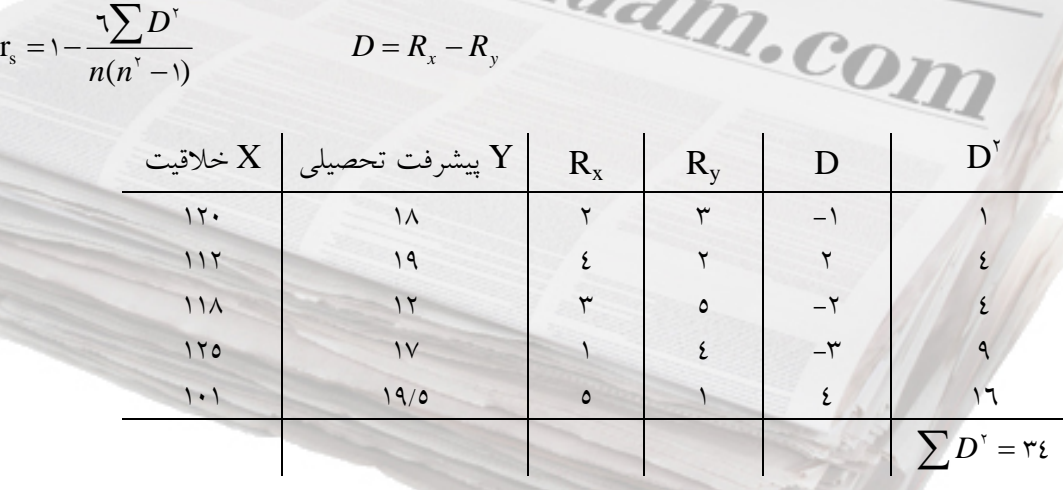

 $\gamma_{\Lambda}$  $1 - 1/V \implies \cdot /V$  $\overrightarrow{e^2}$ estekhdam.com <u>۲۰٤</u>  $\overline{ }$ <u>٦×٣٤</u> 1 ×  $r_s = \sqrt{-1}$ *www.e-estekhdam.com*

| $\mathbf X$      | Y  | $R_{\rm x}$             | $R_{y}$      | $\mathbf D$             | $D^{\prime}$               |
|------------------|----|-------------------------|--------------|-------------------------|----------------------------|
| ۱۸               | ۲۹ | ٥                       | ٦            | $-1$                    |                            |
| ۱۹               | ٤٢ | ٣                       | ۲            |                         |                            |
| $\vee$           | ٣٥ | $V/\mathsf{O}$          | ٤            | $\mathbf{r}/\mathbf{0}$ | 17/70                      |
| ۱۸               | ٣٥ | ٥                       | ٤            |                         |                            |
| ۲٥ $\forall$     | ۲۸ |                         | $\checkmark$ | -٦                      | ٣٦                         |
| $\gamma$         | ۲۱ | ٩                       | ٨            |                         |                            |
| $\mathbf{y}$     | ٣٥ | ۲                       | ٤            | $-\gamma$               | ٤                          |
| $\setminus$      | ٦٦ | ١.                      |              | ٩                       | $\wedge$                   |
| ۱۸               | ۱۱ | ٥                       | ۱۰           | $-\circ$                | ۲٥                         |
| $\backslash\lor$ | ١٤ | $\mathsf{V}/\mathsf{O}$ | ٩            | $-1/2$                  | Y/Y                        |
|                  |    |                         |              |                         | $\sum D^{\dagger} = 172/0$ |

**نكته**: زماني كه اعداد تكرار ميشوند، براي تعيين رتبه اعداد مشابه بايد بشرح زير عمل كرد:

5 رتبه عدد تكراري 3 <sup>54</sup> <sup>6</sup> <sup>=</sup> <sup>+</sup> <sup>−</sup> 7/5 2 <sup>87</sup> <sup>=</sup> <sup>+</sup> <sup>4</sup> 3 <sup>43</sup> <sup>5</sup> <sup>=</sup> ++ 990 987 1 10(10 1) 6 164/5 1 ( 1) 6 1 <sup>2</sup> <sup>2</sup> 2 −= <sup>−</sup> <sup>×</sup> −= <sup>−</sup> <sup>×</sup> −= ∑ nn D *sr* = /0 003

**نكته:** اگر30 n از جدول استفاده كنيد. اگر 30 n از فرمول زير مقدار بحراني را بيابيد. اگر بين مقادير مثبت و منفي بود همبستگي وجود ندارد.  $r_s = \frac{1}{\sqrt{2\pi}} \cos(\theta)$ 

اگر آماره آزمون/40 = باشد، چون خارج از دامنهي 245 /0 است فرض صفر رد ميشود. يعني بين رتبه ها همبستگي وجود دارد. 1**ضريب همبستگي دورشتهاي نقطهاي**

زماني مورد استفاده قرار مي گيرد كه يك متغير پيوسته و ديگري دوارزشي واقعي باشد يا يك متغير پيوسته و ديگري دوارزشي و فرض نرمال بودن توزيع رعايت نشده باشد. مثل: همبستگي بين نمره كل آزمون و يك سؤال يا جنسيت و نمره در يك آزمون كه مي تواند از يك كمتر باشد تابع p و q است. در حالت بيشينه مقدار آن از 1 كمتر  $(r = \cdot / V$ ۹۷۸) است.

i

<sup>1</sup> . *Combination*

 **- 1 ضريب همبستگي دو رشتهاي:** يك متغير پيوسته و ديگري دو ارزشي ساختگي است. مي تواند از يك بيشتر باشد. توزيع نرمال و رابطه خطي است. منظور از ساختگي يعني ما مثلاً نمرات رياضي 15-15 -9 -8 را به صورت مردود – قبول طبقه بندي كنيم 0( 1 و ).

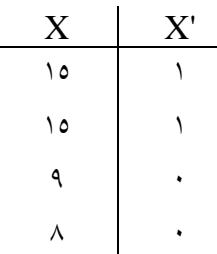

 **- 2 ضريب همبستگي في:** زماني كاربرد دارد كه هر دو متغير دوارزشي واقعي باشند يا هر دو متغير دوارزشي و فرض نرمال بودن رعايت نشده باشد و رابطه متقارن باشد. يعني جاي متغيرها عوض شود نتيجه تغيير نمي كند. مانند رابطه جنسيت و وضع سواد (بيسواد- باسواد) و يا همبستگي بين دو سؤال (در كتاب خانم سرمد براي اين مورد تتراكوريك پيشنهاد شده است، ص 222) كه البته بيشتر في بكار مي رود.

 **- 3 ضريب همبستگي تتراكوريك:** زماني كاربرد كه يك يا هر دو متغير دو ارزشي ساختگي باشند. يا هر دو متغير دو ارزشي و فرض نرمال بودن رعايت شده باشد، مثل همبستگي بين پاسخ گروه قوي و ضعيف به سؤال 1.  **- 4 ضريب همبستگي كانوني:** هنگامي كه بخواهيم رابطه بين دو يا چند متغير را با دو يا چند متغير ديگر بررسي كنيم، از اين ضريب همبستگي استفاده ميكنيم.

 **- 5 همبستگي تفكيكي (پاره اي)** : ضريب همبستگي دو متغيري است. براي داده هاي ناپيوسته كه اثر متغير سوم و بعدي را مي خواهيم روي هر دو متغير حذف كنيم، بكار ميرود.

 $r_{XY}.Z_F$   $r_{XY}.Z_{fg}$ مرتبه سوم مرتبه دوم مرتبه اول رابطه پيشرفت تحصيلي و خلاقيت با حذف اثر هوش بر روي هر دو متغير (تفكيكي مرتبه اول) 6- **ضريب نيمه تفكيكي:** اثر متغير سوم و بعدي را روي يكي از متغيرها حذف مي كنيم:  $r_{X(Y,Z)}$   $r_{X(Y,Zf)}$ مرتبه دوم مرتبه اول

**نكته:** تفسير ضريب همبستگي نبايد برحسب درصد و نسبت باشد. مثلاً 70 /0 = هفتاد درصد رابطه بين متغيرها

را تبيين نمي كند و 90/٠=  $r_{xy} = (c_1, c_2, \ldots, c_{xy})$  نيست.

 $\mathbf{r}$ *www.e-estekhdam.com*

| توضيح                                                                 | متغير٢    | متغير ا                   | نماد              | روش                 |
|-----------------------------------------------------------------------|-----------|---------------------------|-------------------|---------------------|
| باثباتترين روش است.                                                   | بيوسته    | پيوسته                    | R                 | گشتاوری پیرسون      |
| بیشتر به جای همبستگی گشتاوری به کار برده میشـود، وقتـی                | رتبه ای   | رتبه ای                   | $\rho$            | تفاوت رتبه ها (rho) |
| که تعداد موارد کمتر از ۳۰ است.                                        |           |                           |                   |                     |
| زمانی که تعداد موارد ۱۰ کمتر است، به جای rho به کار بــرده            | رتبه ای   | رتبه ای                   | τ                 | تای کندال           |
| مي شود.                                                               |           |                           |                   |                     |
| مقدار این همبستگی گاهی اوقات از ۱ بیشتر میشود و خطـای                 | پيوسته    | دو ارزشی                  | $r_{\rm bis}$     | دو رشته ای          |
| استاندارد آن بزرگتر از r است. از این روش در تجزیه و تحلیل             |           | ساختگى                    |                   |                     |
| سؤال استفاده می شود.                                                  |           |                           |                   |                     |
| زمانی به کار برده می شود که علاقمند به مطالعه افرادی هـستید           | پيوسته    | دو ارزشی                  | $r_{\text{wbis}}$ | دو رشته ای گسترده   |
| که در کرانه های انتهایی متغیر دو ارزشی قرار دارند.                    |           | ساختگى                    |                   |                     |
|                                                                       |           | گسترده                    |                   |                     |
| ضریب همبستگی حاصل در این روش کـوچکتر از r و بــسیار                   | پيوسته    | دو ارزشی                  | $r_{\rm{pbis}}$   | دو رشته ای نقطه ای  |
| کوچکتر از r <sub>pbis</sub> است.                                      |           | واقعى                     |                   |                     |
| زمانی به کار برده می شود که هر دو متغیر را بتــوان در نقطــهی         | دو ارزشی  | دو ارزشی                  | $r_{t}$           | چهارخانه ای         |
| بحرانی معینی به دو قسمت تقسیم کرد.                                    | ساختگى    | ساختگى                    |                   | (تتراكوريك)         |
| برای محاسبه همبستگی درونی بـین سـؤال هـا در آزمـونهـای                | دو ارزشی  | دو ارزشی                  | $\varphi$         | ضريب في             |
| چندگزینه ای یا دوگزینه ای به کار برده می شود.                         | واقعى     | واقعى                     |                   |                     |
| در برخی شرایط معین، با r <sub>t</sub> قابل مقایسه است. ارتباط نزدیکـی | دو يا چند | دو يا چند                 | $\mathbf c$       | ضريب توافقي         |
| با خې دو دارد. چ                                                      | طبقه ای   | طبقه ای                   |                   |                     |
| اینکه کدام متغیر مستقل یا وابسته نامگـذاری مـیشـود در نـوع            |           | هر دو متغیر               | $\mathbf d$       | شاخص رابطه نامتقارن |
| محاسبهى شاخص تأثير دارد.                                              |           | دو مقوله ای<br>یا رتبه ای |                   | سامرز               |

**خلاصه همبستگي ها** 

**نكته** 

**1 - متغير پيوسته**: به متغيري گفته مي شود كه پيوستار زيربنايي آن تمايل به توزيع طبيعي يا بهنجار دارد. نمونههايي از اين متغير عبارتند از: وزن، توانايي يا پيشرفت تحصيلي كه به وسيله آزمون هاي استاندارد اندازهگيري ميشوند .  **- 2 ارزشيمتغير دو ساختگي**: وقتي حاصل مي شود كه يك متغير پيوسته بر اساس يك معيار قراردادي كه غالباً نزديك مركز دادههاست، به دو گروه تقسيم شود. به عنوان مثال، تقسيم بندي دانش آموزان به موفق- ناموفق، بالاي متوسط، پايين متوسط، قبول- رد، و صميمي- بي تفاوت در يک مقياس نگرش سنج.

**3** - **متغير دوارزشي واقعي**: نقطه برش نسبتاً روشني دارد (البته، نه ضرورتاً مطلق) به طوري كه سرانجام داده هاي اين متغير به دو گروه تقسيم ميشوند. نمونههايي از اين متغير عبارتند از: مذكر- مؤنث، مرده- زنده، معلم- غير معلم، مردود– نامردود، و سيگاري- غيرسيگاري. متغيرهاي ديگري وجود دارند كه براي محاسبه همبستگي، مي توان آنها را دو ارزشي واقعي تلقي كرد. نظير كوررنگي– غيركوررنگي، الكلي– غير الكلي و پاسخ هاي صحيح– غلط يک سؤال معين در يك آزمون. توزيعهاي زيربنايي دو ارزش هاي واقعي اگر داراي تفاوت هاي مطلق نباشند، دونمايي و يا به طور نسبي ناپيوسته هستند .

# **كوواريانس (واريانس مشترك )**

**فرمول محاسبه** 

كوواريانس تغييرپذيري مشترک بين دو متغير را گويند (واريانس يک متغير). مقدار و جهت رابطه بين دو متغير را اندازه مي گيرد. ولي دو محدوديت دارد. مقدار كوواريانس به مقدار تغييرپذيري نمره هاي  $X$  و $\mathrm{Y}$  بستگي دارد. اگر پراكندگي زياد كوواريانس نيز زياد باشد، درنتيجه نمي توان كوواريانس اندازه هاي مختلف را با هم مقايسه كرد. تفاوت در مقدار كوواريانس ممكن است در اثر رابطه بين متغيرها، تفاوت در انحراف معيارها و يا تفاوت در رابطه و انحراف معيارها باشد. شاخصي كه از تفاوت در اندازه مقياس ها تأثير نپذيرد همبستگي است. اين عمل تصحيح از رابطه الف بدست مي آيد ( شيولسون، 1380 : 175).

$$
cov = \frac{\sum(xy)}{n-1} = \frac{\sum(x-\overline{x})(y-\overline{y})}{n-1}
$$

پرسش: اگر كوواريانس x وy صفر باشد، كدام عبارت درباره x وy صحيح است؟ الف) رابطه اي وجود ندارد. ب) رابطه اي غير خطي وجود دارد. ج) دو متغير مستقل هستند . د) يا رابطه غير خطي با استقلال وجود دارد. پاسخ: گزينه (د) استصحيح . اگر كوواريانس صفر شد، نمي توان حكم به استقلال دو متغير داد، چون ممكن است بين آنها رابطهاي غيرخطي وجود داشته باشد كه بوسيله كوواريانس مشخص نمي شود. چون كوواريانس فقط نوع رابطه خطي دو متغير را تعيين مي كند (آذر، 1380 : 132 ). Sy باشد، همبستگي بين x,y چقدر است؟ <sup>2</sup> مثال 1: اگر cov برابر 55 و 64=

$$
r_{xy} = \frac{cov}{S_x.S_y} = \frac{\infty}{\sqrt{34}} = \frac{\infty}{\sqrt{14}} = +\sqrt{14}
$$

مثال 2: اگر =5 )( *XX* −∑ و 8 −= *)YY* ∑ *)*باشد و انحراف معيار x برابر10 و انحراف معيار y برابر16 باشد، ضريب همبستگي چقدر است؟

$$
r_{xy} = \frac{\sum (X - \overline{X})(Y - \overline{Y})}{S_x.S_y} = \frac{\delta \times \Lambda}{1 \times 17} = \frac{\epsilon}{17} = +\frac{\epsilon}{17} = +\frac{\epsilon}{17}
$$
  
of  $Z_y = \gamma_0$  of  $Z_x = \gamma_0$  of  $Z_x = \gamma_0$  of  $Z_x = \gamma_0$  of  $Z_y = \gamma_0$  of  $Z_x = \gamma_0$  of  $z = \gamma_0$  of  $z = \gamma_0$  of

مثال 4: چنانچه ميانگين وزن دانش آموزان (10 = n (برابر 50 و ميانگين قد همين گروه cm110 باشد و فردي قد دار و وزن  $\rm Kg$ 08 داشته باشد، ميزان همبستگي بين قد و وزن او چقدر است؟  $\rm S_i = S_i = 0$  وزن و  $\rm S_i = 0$  قد

$$
Zx = \frac{X - X}{S} = \frac{0 \land -0}{0} = 1/7
$$
\n
$$
r_{xy} = \frac{Zx.Zx}{n} = \frac{1/7 \times 1/7V}{1!} = +\cdot/7V
$$
\n
$$
V = r^{T}{}_{xy} \times 1\cdot\cdot\cdot
$$
\n
$$
V = r^{T}{}_{xy} \times 1\cdot\cdot\cdot
$$
\n
$$
V = r^{T}{}_{xy} \times 1\cdot\cdot\cdot
$$
\n
$$
V = r^{T}{}_{xy} \times 1\cdot\cdot\cdot
$$
\n
$$
V = r^{T}{}_{xy} \times 1\cdot\cdot\cdot
$$

با محاسبه اين ضريب مي توان تعيين كرد چند درصد از كل واريانس X ناشي از واريانس Y است.

$$
r^{x}_{xy} = \frac{\text{cov}^{x}}{\text{S}^{x}_{x}.\text{S}^{x}_{y}} = \frac{\text{cov}^{x}}{\text{S}^{x}_{y}.\text{S}^{x}_{y}}
$$

**نكته**: ضريب تعيين هيچ وقت منفي نخواهد شد، زيرا براي محاسبه آن ضريب همبستگي مجذور مي شود. سؤال: اگر همبستگي بين نمره رياضي و نمره هندسه 7/0 باشد، درصد واريانس را بدست آورده و با شكل نشان  $\frac{96f9}{5}$ دهيد.

$$
V = (\cdot / V)^{1} \times 1 \cdot V = 14
$$

1- اساس رابطه از جامعه اي به جامعه ديگر فرق مي كند. مثلاًدر افراد بشر در سنين 10-16سالگي بين سن تقويمي و توانايي فيزيولوژكي همبستگي بالايي وجود دارد. ولي بين اين دو متغير در سنين 20-26 سالگي همبستگي وجود ندارد.

 2- پراكندگي متغيرها در جوامع مختلف متفاوت است. بدين معني كه هرچه تجانس بيشتر باشد (واريانس كمتر باشد)، همبستگي كمتر است. به عنوان مثال، در يك پژوهش اگر همه باهوش باشند، دامنه محدود و مقدار r كاهش مييابد.

-3 همبستگي بين دو متغير تحت تأثير همبستگي آنها با متغير سوم قرار دارد. به عنوان مثال، همبستگي بين فيزيك و رياضي ممكن است به دليل همبستگي اين متغيرها با هوش باشد.

4- استفاده از گروه هاي انتهايي ضريب همبستگي را زياد . مي كند نمره هـاي انتهـايي در حجـم هـاي كوچـك بـر همبستگي تأثير زياد مي گذارد. 5- اگر n افزايش يابد، احتمال معناداري r . بيشتر است 6- وقتي متغيرها نامرتبط باشند، r . كاهش مي يابد 7- رابطه غير خطي امكان دارد مقدار ضريب همبستگي پيرسون را به صفر نزديك كند. 8 - محدوديت در دامنه تغييرات ضريب همبستگي را كاهش مي دهد. براي وجود محدوديت در دامنه تغيير بايد واريانسها يا انحراف معيارهاي متغيرهايي كه ضريب همبستگي آنها محاسبه مي گردد مورد بررسي قرار گيرند. كوچك بودن واريانس ها مي تواند نشانه محدوديت در دامنه تغيير باشد ( شيولسون، 1380 : 197). 9- اگر واريانس كوچك باشد، تفسير ضريب همبستگي بايد با احتياط لازم صورت گيرد. **نكته**:**1** آزمون معناداري براي همبستگي در دو متغير مستقل آزمون t فريدلي . است و اگر گروهها مستقل است آزمون z فيشر و اگر ضريب همبستگي را در دو گروه وابسته مقايسه كنيم t استيودنت است. (فرگوسن، تاكانه، 1380). **i i** درجه آزادي همبستگي برابر است با: 1- d.f = n **تحليل همبستگي از نوع پيش بيني: رگرسيون و پيش بيني**

متغير ديگر (X) پيش بيني يا برآورد كرد، و هرچه همبستگي بين متغيرها بالاتر باشد، به همان اندازه پيشبيني دقيقتر است. (معدل نمره دروس دانشگاهي را از روي نمره آزمون استعداد پيش بيني مي كنيم) اين پيش بيني از روي خط رگرسيون بدست مي آيد . اين خط بهترين برازش از ميان مجموعه نقاط نمودار پراكندگي است. راه ديگر كه به داوري ذهني بستگي ندارد، اصل كمترين مجذورات است كه مجذور انحراف ها حول خط رگرسيون را كمينه ميسازد. ميتوان معادله اين خط را بدست آورد و سپس نمودار آن را رسم كرد. خط رگرسيون درحقيقت يك  $Y=a+bx$  ميانگين متحرك يا خط كمترين مجذورات است. رگرسيون درحقيقت معادله خط است.  $x$ +a **نكته:** رابطه بين متغير پيشبينيشونده (ملاك) (Y (و متغير پيش بينيكننده (X (تابع علامت و شدت ضريب همبستگي است. اگر ا $r_{\rm xy} = r_{\rm xy}$  باشد، رگرسيون صفر و اگر  $v_{\rm xy} = r_{\rm xy}$  باشد، همبستگي كامل است. **پيش بيني** Y **از روي** X زماني كه بين دو متغير همبستگي وجود داشته باشد، ميتوان ازطريق رگرسيون مقدار يك متغير (Y (را از روي يك

**شيوه شهودي**: كه ازطريق ترسيم نمودار ممكن است. عت بير و تفسير آن تابع فرد مشاهده گر است.

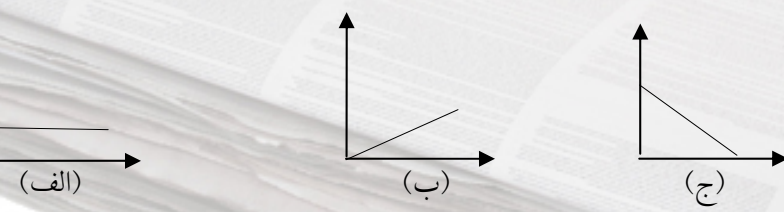

شكل الف) چون خط افقي است، ارتفاع شيب آن صفر است. در اين حالت پيش بيني دقيق امكان پذير است. اين شكل دو عامل مهم در پيش بيني را دارد:

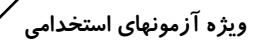

 1- ميانگين متغير Y يعني *Y* و شيب خط فرضي در نمودار پراكندگي. 2- اين نمودار نشان مي دهد اگر شيب خط (ضريب زاويه) صفر باشد، براي هر مقدار از  $\rm X$  نمره  $\rm Y$  برابر است با ميانگين نمره هاي  $\rm Y$  (شيولسون، ۱۳۸۰:  $P(Y)$ .

شكل ب) بين  $X$  و  $\rm Y$  رابطه مثبت و كامل وجود دارد. اگر  $\rm X$  افزايش يابد مقدار  $\rm Y$  به همان ميزان افزايش مي $\rm u$ بد. شكل ج) بين  $X$  و  $\rm Y$  رابطه منفى و كامل وجود دارد. اگر  $\rm X$  افزايش يابد مقدار  $\rm Y$  به همان ميزان كاهش مىيابد.

 $\alpha_{12}$  تغییر در  $\frac{Y}{X} = \frac{Y_{\text{c}}}{X_{\text{c}}}\frac{1}{X_{\text{c}}} = \frac{Y_{\text{c}} - Y_{\text{c}}}{X_{\text{c}} - X_{\text{c}}}$ 

برای پیش بینی بطور کل باید اطلاعات زیر را داشته باشیم:  
الف) میانگین نمره های متغیر Y  
ب) شیب خط فرضی که نمودار پراکندگی را توصیف می کند.  
ج) موقعیت نسبی فرد در متغیر X (نمره مفروفن). این مقدار باید به میانگین نمره هایY اضافه یا از آن کسر گردد.  

$$
Y = \overline{Y} + \frac{Y - Y}{X - X_1}(X - \overline{X})
$$

**پيش بيني با استفاده از معادله رگرسيون خطي** 

 $Y = a + bx$ 

a =عرض از مبدأ (مقدار Y وقتي X صفر است). 12 <sup>B</sup> =شيب خط (مقدار متغير در <sup>Y</sup> به ازاي يك واحد تغيير در <sup>x</sup> ( 12 *XX YY <sup>b</sup>* <sup>−</sup> <sup>−</sup> <sup>=</sup> از اين معادله هنگامي استفاده مي شود كه همه نقاط يك توزيع مشترك روي يك خط مستقيم قرار مي گيرند. **پيش بيني نمره هاي استاندارد (**Z**(** مقدماتيترين روشي كه در استفاده از ضريب همبستگي پيرسون براي پيش بيني به كار برده مي شود نمره هاي **مهم**: هنگامي كه همبستگي بين دو متغير كم باشد، نمره استانداردي كه پيشبيني ميكنيم، نزديك به ميانگين خواهد بود. **نكته**:**1** زماني كه همبستگي بين دو متغير پايين باشد نمرات پيشبينيشده نزديك به ميانگين نمره پيش بينيشونده هستند تا نمره واقعي. به اين پديده رگرسيون مي گويند. **نكته**:**2** ميزان همبستگي بين دو متغير حدود يا مقدار اتفاق رگرسيون را تعيين مي كند. **نكته**:**3** پديده رگرسيون اولين بار بوسيله گالتن مورد استفاده قرار گرفت. بر اساس مطالعات گالتن، فرزندان والدين بلندقد، بلندقد هستند اما نه به اندازه والدين خود. به همين ترتيب فرزندان والدين كوتاهقد، كوتاهقد هستند اما نه به كوتاهي والدين خود. ))(( *<sup>Y</sup> XYX* = *rZZ* .است استاندارد **مهم:** اگر همبستگي كامل (1) باشد، نمره استاندارد پيش بيني نيز كامل، در غير اين صورت غيركامل ميباشد. به عنوان مثال اگر نمره استاندارد Z برابر 2 و همبستگي كامل (1) باشد، نمره پيش بيني استاندارد نيز 2 مي باشد.

 $ra$ 

**نكته**:**4** خط رگرسيون، خطي است كه خطاهاي پيش بيني را به حداقل مي رساند (خط حداقل مجذورها). يعني اينكه مجموع مجذور فاصله ${\rm Y}$ ها از خط رگرسيون كوچكتر از فاصله هر خط ديگري تا محور ${\rm Y}$ ها  $\,$ ميباشد. خط رگرسيون را خط برازنده نيز مي نامند. **نكته**:**5** اختلاف بين نمره واقعي (Y (و نمره پيش بيني شده (`y (را خطاي پيش بيني e ميگويند.

**نك مهمات بسيار**  1- رگرسيون زماني اتفاق مي افتد كه همبستگي كامل نباشد. يعني نمرات از گروه هاي بالا و پايين جامعه انتخاب شده باشند (كرانه بالا و پايين). 2- اگر همبستگي صفر باشد، رگرسيون كامل و اگر يك باشد رگرسيون صفر است. 3- بين شدت همبستگي و رگرسيون همبستگي معكوس وجود دارد. 4- انحراف نمره از خط رگرسيون از انحراف نمره از هر خط ديگري كوچكتر است. 5- چنانچه پراكندگي نقاط در اطراف خط رگرسيون به شكل بيضي باشد، همبستگي بين دو متغير در حد متوسط و مقدار آن نزديك به 5/0 است (آيزاك، 1381 : 172). −= *yye* ′

**معادله خط رگرسيون**  براي پيش بيني يك متغير از روي متغير ديگر از معادله خط رگرسيون استفاده مي شود : bx+a'=Y كه در آن: B = شيب خط 'Y = متغيري كه مي خواهيم پيش بيني كنيم

a= محل تلاقي خط رگرسيون با محور عرضها يا عرض از مبدأ  $X = X - 2$  متغيري كه مقدار آن را در اختيار داريم **نكته:** بعضي مواقع مقدار a و b در اختيار است. در اين صورت با جايگزيني مقادير، محاسبه خيلي ساده مي باشد.

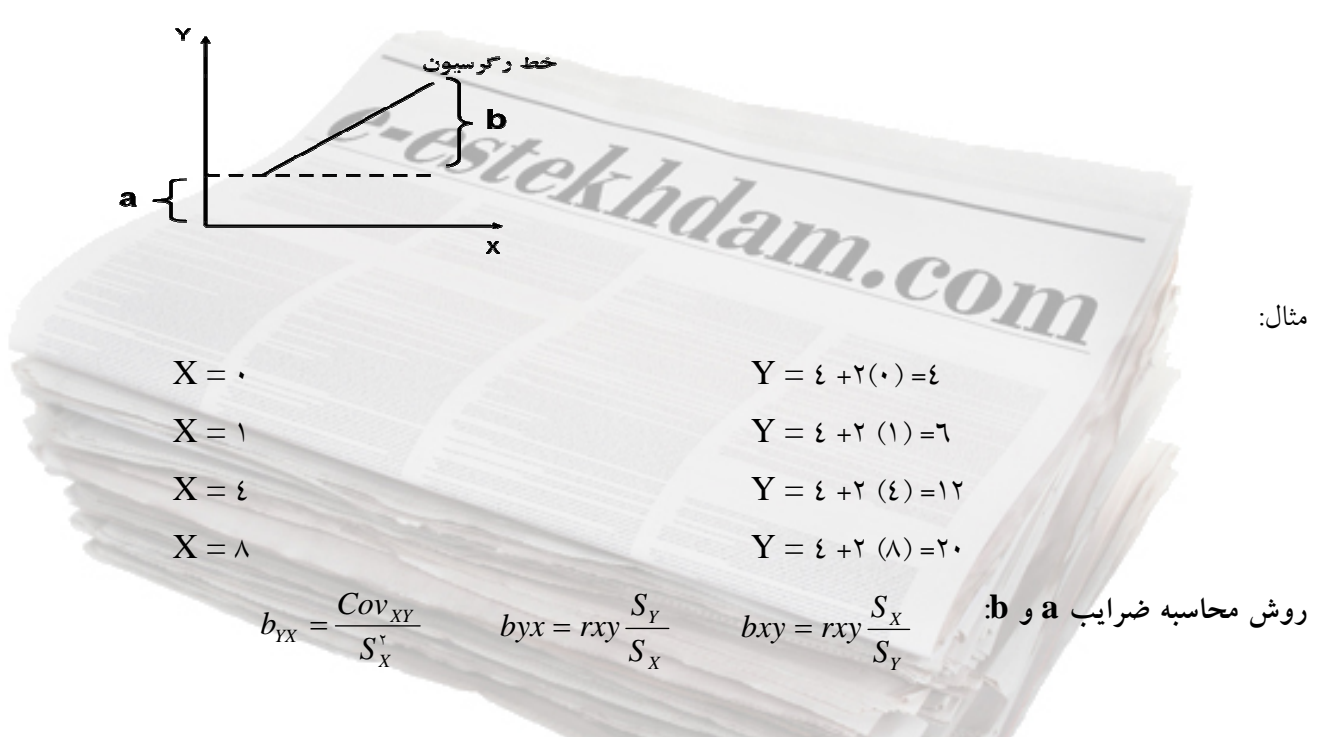

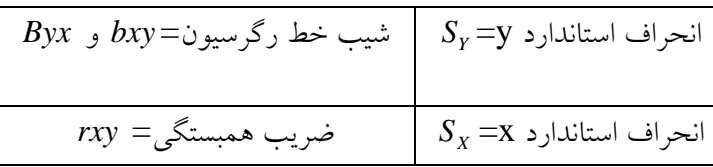

**محاسبه** a **و** b **از روي داده هاي خام** 

$$
a_{yx} = \frac{\Sigma Y - b_{yx} \Sigma X}{N}
$$
\n  
\n
$$
c_{yx} = \frac{\Sigma Y - b_{yx} \Sigma X}{N}
$$
\n  
\n
$$
b_{yx} = \frac{r(17\epsilon) - (7 \cdot)(7\epsilon)}{r(12\epsilon) - (7 \cdot)} = \frac{1}{2} \cdot 27
$$
\n  
\n
$$
a_{y} = \frac{r\epsilon - (\frac{1}{2}7)(7 \cdot)}{r} = \frac{1}{2} \cdot 4r
$$

$$
b_{yx} = \frac{N\Sigma XY - (\Sigma X)(\Sigma Y)}{N\Sigma X^{\dagger} - (\Sigma X)^{\dagger}} \qquad a_{yx} = \frac{\Sigma Y - B}{N}
$$

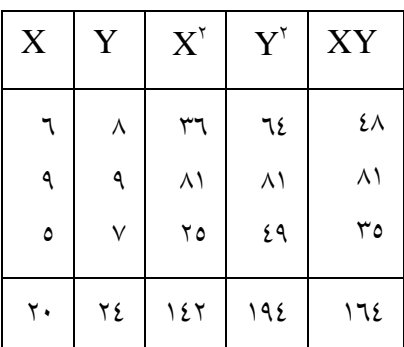

**خطاي استاندارد برآورد** اكثر مواقع بين نمرات پيش بيني شده و نمرات مشاهده تفاوت وجود دارد . به اين حالت، اختلاف خطاي استاندارد برآورد . مي گويند

 $y = \frac{\xi}{4\tau} + \frac{\xi}{\xi}$ 

**نكته**: هرچه همبستگي بين متغيرها بيشتر باشد، خطاي پيش بيني كمتر خواهد بود. اين خطا به دو روش محاسبه ميشود.

$$
S_{yx} = S_{y}\sqrt{1 - r^{x}xy} \quad \text{and} \quad S_{yx} = \sqrt{\frac{\sum e^{x}}{N}} \quad \text{and} \quad S_{yx} = \sqrt{\frac{\sum (Y - \overline{Y})^{x}}{N - x}}
$$
\n
$$
rxy = \sqrt{\frac{\sum (Y - \overline{Y})^{x}}{N - x}}
$$

**نكته:** 2- **N** را درجه آزادي خطاي استاندارد پيش بيني گويند.  **رابطه پايايي <sup>و</sup> خطا** *rSS*= 1− همانطور كه ملاحظه مي شود *xx r* ضريب اعتبار( پايايي) است.*xx <sup>E</sup>* **نكته 1:** اگر همبستگي كامل باشد خطا صفر است. يعني همبستگي با خطا رابطه عكس دارند. **نكته:2** انحراف معيار نمونه و خطاي پيش بيني رابطه مستقيم دارند ( فبه رمول ها توجه كنيد). **نكته 3:** بين خطاي اندازهگيري و ضريب پايايي رابطه عكس وجود دارد. **انواع رگرسيون تك متغيري:** از روي يك متغير، متغير ديگر را پيشبيني ميكنيم. از روي هوش، خلاقيت فرد را پيشبيني ميكنيم.

**چندگانه:** از روي چند متغير، يك متغير پيشبيني مي شود. از روي اعتماد به نفس و اضطراب و خلاقيت، پيشرفت تحصيلي پيشبيني مي شود.

# $\forall \forall$ *www.e-estekhdam.com*

**چند متغيري**: چند متغير مستقل، چند متغير وابسته را پيشبيني مي كنند. **نكته 1:** وقتي همبستگي چند متغير x را با چند متغير y محاسبه مي كنيم، همبستگي كانوني يا قانوني گفته مي شود. **نكته 2:** مقدار همبستگي چندگانه معمولاً از همبستگي بين هريك از متغيرهاي پيش بين و ملاك بيشتر است. (كازبي، 278 .( :1386

**راهبردهاي تحليلي در انتخاب متغيرهاي مستقل براي تشكيل معادلهي رگرسيون** 

**- 1 راهبرد همزمان**: همزمان همهي متغيرهاي مستقل با هم وارد تحليل مي شوند.  **- 2 رگرسيون گام به گام**: در اين روش نحوهي ورود متغيرها به تحليل در اختيار محقق نيست. از روش گام به گام براي پيش بيني متغير وابسته استفاده مي شود. از اين روش براي تبيين استفاده نميشود.

 **- 3 رگرسيون سلسله مراتبي**: ترتيب ورود متغيرها با توجه به چارچوب نظري و توسط محقق مشخص شده است. چنانچه پژوهشگر بخواهد در پيش بيني پيشرفت تحصيلي از متغيرهاي خلاقيت و هوش استفاده كند، ميتواند با استفاده از اين روش و با توجه به اين كه هوش بر خلاقيت تقدم دارد، عمل كند.

**نكته 1:** براي پيبردن به معنادار بودن آمارههاي محاسبه شده از آزمونهاي آماري زير استفاده ميشود: آزمون معنادار بودن $\bf R^*$  و  $\bf R^*$  كه از توزيع  $\bf F$  پيروري مي كند و آزمون معناداري ضرايب رگرسيون كه از توزيع  $\bf T$  پيروي ميكند. **نكته 2:** دررابطه با ضرايب استاندارد نشده b و استاندارد شده β بايد توجه داشت، هرگاه بخواهيد اثر متغيرهاي متفاوت را در يك جامعهي واحد مقايسه كنيد از β و هرگاه خواسته باشيد اثر متغيرهاي خاصي را در جوامع متفاوت مقايسه كنيد از b استفاده نماييد (سرمد و همكاران، 1380 : ). 232

### **روش هاي ديگر تحليل رگرسيون**

 **) 2 - 1 آزمون نسبت درست نمايي (آزمون G**

اين آزمون مانند \*x معمولي براي داده هاي ٢ × ٢ به كار مي رود. اما به دلايل زير بر آزمون \*x معمولي برتري دارد: - كمتر تحت تأثير حجم نمونه قرار مي گيرد. - قابل افراز به مؤلفه هايي است كه مانند مجموع مجذورات در تحليل واريانس جمع . پذيرند - در مدل لگاريم خطي كه در آن با جداول چند بعدي سروكار داريم مورد استفاده قرار مي گيرد.  **1 - 2 تحليل مميز** در مواردي استفاده مي شود كه متغير وابسته اسمي و متغيرهاي مستقل كمي باشند. در تحليل مميز بايد گروهها ناهمپوش و عضويت آزمودني ها در آنها مشخص گردد. براي مثال فرض مي كنيم دانشگاهي ميخواهد موفقيت يا شكست متقاضيان ورود به دورهي دكتراي رشته ي خاصي را پيشبيني كند. اين دانشگاه با داشتن ويژگيهاي داوطلبان سال قبل مانند پيشرفت تحصيلي، توصيه نامهها و نمرات

امتحانات ورودي كه به عنوان متغير مستقل در نظر گرفته مي شود، با تحليل مميز ميتواند به پيش بيني دست بزند.

ì

<sup>1</sup> . *Discriminant*

 $\mathsf{r}_\lambda$ *www.e-estekhdam.com*

 **- 3 رگرسيون لجستيك** 

در مدل تحليل مميز همهي متغيرهاي پيش بين با مقياس كمي (فاصله اي يا نسبتي) اندازه گيري شده و متغير ملاك (وابسته) مقوله اي است. در صورتي كه متغيرهاي پيش بيني هم در مقياس كمي و هم در مقياس مقولهاي اندازه گيري شده باشند، از تحليل مميز نمي توان استفاده كرد. در اين موارد از رگرسيون لوجستيك استفاده مي شود ،كه متغير متغير وابسته مقوله اي و دو سطحي است. اين دو مقوله معمولاً به عضويت يا عدم عضويت در يك گروه يا بلي و خير اشاره دارد. در معادلهي رگرسيون معمولي از تعدادي متغيرهاي پيش بين با ضرايبي (وزن ها) براي پيشبيني متغير وابسته استفاده مي شود. در رگرسيون لوجستيك آنچه كه پيش بيني مي شود يك احتمال است كه ارزش آن بين • و ١ تغيير مي كند. در اين رگرسيون از مفهوم بخت استفاده مي شود كه عبارتست از نسبت احتمال وقوع يك پديده بر احتمال عدم وقوع آن.

<mark>نكته</mark>: واژهي كليدي در رگرسيون لوجستيك سازه اي به نام لوجيت ٰ است كه لگاريتم طبيعي بخت مي باشد. مثال: فرض كنيد پژوهشگري ميخواهد كمككردن يا نكردن افراد را به ديگري برحسب احساس همدردي، احساس توانايي و قوميت فرد، پيش بيني كند. در اين مثال احساس همدردي و توانايي در مقياس فاصله اي و قوميت اسمي مي باشد .

**-4 مدل لگاريم خطي** 

در مواردي كه تمام متغيرهاي مدل در مقياس اسمي اندازه گيري شده و داده ها به صورت فراواني باشد، روش معمولي براي پي بردن به رابطهي بين دو متغير مقوله اي استفاده از آزمون است. هرگاه تعداد متغيرهاي مقولهاي بيش از دو باشد، تفسير جداول خي دو مشكل يا غير ممكن مي شود. در چنين مواردي مي توان از مدل لگاريتم خطي استفاده كرد. كه اساس آن شبيه روش رگرسيون چندگانه است. با اين تفاوت كه در اين روش متغير مستقل، متغيرهاي مقولهاي و اثرمتقابل آنها، و متغير وابسته لگاريتم طبيعي فراواني هاي خانهاي است . مثال: اثر جنس، قوميت، سطح درآمد و اثرهاي متقابل آنها بر فراواني خانه هاي يك جدول توافقي.  $\sim$ 

<mark>نكته:</mark> همانند تحليل واريانس اثرهاي متقابل نامگذاري مي شوند. به عنوان مثال در سه عامل<sub>ي</sub> اثر متقابل (مرتبه سوم) ناميده ميشود. مدل هايي كه تمامي اثرات ممكن را دربرداشته باشد، مدل اشباع شده ناميده مي شود. كه مثال بالا اين چنين است. چون ساده نيست مطلوب ترين روش محسوب نمي شود. تحليل مدل لگاريتم خطي به دو صورت سلسله مراتبي و غير سلسله مراتبي است.

**نكته**: تفاوت عمده مدل لگاريتم خطي با مدل رگرسيون لوجستيك كه مدل لوجيت نيز ناميده مي شود، اين است كه در مدل لوجيت يك متغير مقوله اي دو سطحي به عنوان متغير وابسته وجود دارد. درحاليكه در لگاريتم خطي متغير وابسته، فراواني خانه ها است (سرمد و ديگران، ١٣٨٠: ٢٦٥).

ì

<sup>1</sup> . *Logit*

**و لوجيت** <sup>1</sup> **تحليل پروبيت** براي پاسخگويي به پرسش هايي از قبيل: چند ساعت مطالعه در هفته براي بدست آوردن نمره اي معادل 800 در يك آزمون مانند تافل لازم است؟ كه در چنين پرسش هايي متغير تأثيرگذار كه در يك مقياس پيوسته اندازهگيري مي شود (ساعات مطالعه) و يک متغير برونداد (وابسته) كه مقوله اي است و موفقيت يا شكست را اندازهگيري مي كند، از اين تحليلها استفاده مي شود. اين شيوهها براي تبديل دادههاي خام به دادههاي استاندارد بكار مي روند. مقدار هر دوي آنها بين 2/0 8/0 و تغيير كرده و مانند z عمل مي كند. براي تبديل به پروپيت، نمرهي z را با 5 جمع مي كنيم. براي تبديل به لوجيت از فرمول زير استفاده مي شود.

$$
\ln \frac{p}{(p-1)} = \frac{\ln \frac{p}{(p-1)}}{\gamma} + \infty
$$

Ln =لگاريتم طبيعي و p = نسبت پيامدهاي موفقيت آميز است. مثال: اگر 150 دانشجو 30 ساعت در هفته مطالعهي زبان انگليسي كرده باشند و 111 نفر از آنها توانسته باشند نمرهای بالاتر از ۱۲۰۰ به دست آورند، نسبت موفقیت برابر است با: ۰/۷*۷ = ــــ*<br>۱۵۰  $\frac{111}{10}$ نمرهي z متناظر با آن (74 /0 درصد) در توزيع نرمال برابر64 /0 است. از اين رو پروپيت اين پيامد برابر است با: 64 /5 = 5+ 64 /0 . لوجيت اين پيامد نيز عبارتست از:

$$
Ln \frac{N\zeta(1-\sqrt{2\zeta})}{\gamma} + 0 = 0/0\gamma
$$

#### **تحليل عاملي**

براي بررسي روايي سازه از روش آماري تحليل عاملي استفاده مي شود كه با تشكيل ماتريس همبستگي سازه ي موردنظر بررسي ميشود. براي انجام تحليل عاملي ابتدا بايد اطلاعات موجود در ماتريس معنادار باشد. براي اين منظور از آزمون "x بارتلت استفاده مي شود. معنادار بودن "x و آزمون بارتلت<sup>٬</sup> حداقل شرط لازم براي انجام محاسبات تحليل عاملي است. در آزمون بارتلت فرض صفر اين است كه متغيرها فقط با خودشان همبستگي دارند. رد فرض صفر به اين معنا است كه ماتريس حاوي اطلاعات معناداري است. اين آزمون را آزمون كرويت<sup>۳</sup> گويند. **احتمالات و توزيع دو جمله اي** 

احتمال يك نسبت است كه صورت آن تعداد دفعاتي است كه پيشامد رخ داده و مخرجش كل كوشش ها است.  $P = \frac{f}{N}$ 

مثال: هميشه تعداد تولد پسرها بيشتر از دخترها است. در يك گروه معمولي 205 نوزاد بهدنيا آمده است. از بين اين نوزادان 105 نفر پسر هستند. اگر يك نوزاد به طور اتفاقي از بين اين گروه انتخاب شود، احتمال اينكه اين نوزاد پسر نباشد چقدر است؟

. *Probit* <sup>١</sup>

. *Bartlett* <sup>١</sup> <sup>3</sup> . *Sphericity*

چون از ٢٠٥ نوزاد ١٠٥ نفر پسر هستند پس ١٠٠ نوزاد دخترند. درنتيجه:  $P_c = \frac{1 \cdot \epsilon}{100} = \frac{1}{2} \cdot 12 \cdot \lambda$ **نكته:** احتمال يك پيشامد غير ممكن صفر است. احتمال رخ دادن يك پيشامد مسلم يك است. **فضاي نمونه:** از تمام پيشامدهاي ساده تشكيل مي شود. يعني فضاي نمونه از تمامي پيشامدهايي تشكيل مي شود كه ديگر نميتوان آنها را به مؤلفه هاي ساده تر تبديل كرد. **متمم رويداد A**: شامل تمام پيشامدهايي مي شود كه در آنها پيشامد A اتفاق نمي افتد. **نكته**: وقتي مقدار احتمال را بيان مي كنيم بايد يا بايد عدد دقيق اعشاري را بيان كنيم يا اينكه عدد را تا 3 رقم معنادار

> گرد كنيم. اگر عدد كسر ساده مانند <mark>2</mark> است لازم نيست گرد شود. : به پيشامدي گفته مي شود كه داراي 2 يا بيشتر پيشامد ساده باشد. <sup>1</sup> **پيشامد مركب**

$$
S=P^{\mathbf{n}}
$$

**محاسبهي احتمال** 

در احتمال محاسبات بر اساس دو قانون جمع و ضرب انجام مي شود . قانون جمع زماني به كار مي رود كه يكي از دو حادثه اتفاق بيفتد، درصورتيكه قانون ضرب در شرايطي به كار برده مي شود كه هر دو حادثه با هم اتفاق بيفتند. <mark>دو رويداد ناسازگار</mark>: به حوادثي گفته مي شود كه وقوع يكي از آنها مانع وقوع ديگري باشد. براي مثال در پرتاب سكه، نشستن يك روي سكه مانع نشستن طرف ديگر مي شود. در اين صورت احتمال اينكه يكي از دو رويداد اتفاق بيفتد مساوي است با مجموع احتمال هريك از آنها.

 ${\bf P}_{(A \text{ or } B)} = {\bf P}_A + {\bf P}_B \Rightarrow P=(A \cap B) = 0$ 

**ويژه آزمونهاي استخدامي**

**دو رويداد سازگار** : هنگامي كه دو رويداد سازگارند امكان وقوع آنها به صورت همزمان وجود دارد.

ì

$$
\mathbf{P}_{(A \text{ or } B)} = \mathbf{P}_A + \mathbf{P}_B - \mathbf{P}_{(A \cap B)}
$$
\n
$$
\text{P}(A \cup B) = \frac{\epsilon}{\sigma \gamma} + \frac{1 \gamma}{\sigma \gamma} - \frac{1}{\sigma \gamma} = \frac{1 \gamma}{\sigma \gamma}
$$

**قاعده ي ضرب احتمال ها رويدادهاي مستقل:** در ضرب، هر دو رويداد با هم اتفاق مي افتد. به هم اين و هم آن معرف است. در اين صورت دو حالت وجود دارد. يا رويدادها مستقلند يا وابسته:  **- ضرب رويدادهاي مستقل:** به رويدادهايي مستقل گويند كه وقوع يا عدم وقوع هريك در احتمال وقوع يا عدم وقوع حادثهي ديگر تأثير نداشته باشد. براي مثال تولد فرزندان و يا احتمال آمدن عدد 5 در انداختن دو تاس سبز و آبي.

$$
P(A \times B) = P(A) \times P(B) = \frac{1}{7} \times \frac{1}{7} = \frac{1}{77}
$$

<sup>1</sup> . *Compound even*

 $\epsilon$ *www.e-estekhdam.com*

 **- ضرب رويدادهاي وابسته:** اگر دو رويداد وابسته باشند، يعني احتمال وقوع يكي از آنها به احتمال وقوع ديگري وابسته باشد، احتمال آن كه هر دو اتفاق بيفتند عبارتست از:

مثال: در يك كيسه 18 مهره وجود دارد 6 كه مهره مشكي و12 مهره آن سفيد است . احتمال اينكه اگر دو مهره خارج كنيم هر دو سفيد باشد، چقدر است؟ (بدون جايگزيني)  $\left(\frac{B}{A}\right) = \frac{P(A \cap B)}{P(A)}$  $P(\frac{B}{A}) = \frac{P(A \cap B)}{P(A)}$ 

$$
P_A = \frac{17}{1\lambda} \Rightarrow P_B = \frac{11}{1\lambda} \Rightarrow P = \frac{17}{1\lambda} \times \frac{11}{1\lambda} = \frac{117}{1\lambda}
$$

**فاكتوريل:** !n نشاندهنده حاصلضرب اعداد صحيح مثبت است، به طوري كه هر عدد در عدد صحيح قبل از خود ضرب مي شود. اين عمل تا رسيدن به عدد يك ادامه پيدا مي كند. مثال: به چند روش مي توان 4 نوع كتاب را كنار هم چيد؟ 24=1×2×3×4 =!4 **نكته:** ١= ! •

**:** زماني به كار مي رود كه ترتيب چيدن افراد يا اشيا براي ما مهم نيست. تركيب abc با cba فرقي **<sup>1</sup> فرمول تركيب** نمي كند.

 $!(n-r)!$ !  $r!(n-r)$  $C_r^n = \frac{n!}{r!(n-1)!}$ 

**نكته**: بايد ايتم ها متفاوت باشند. اگر مشابه باشند از اين قاعده استفاده نمي شود. ما بايد r مورد را از n آيتم انتخاب كنيم ( بدون جايگزيني) مثال: ٦ نفر مي خواهند دو به دو كنار هم بنشينند. اينكه چه افرادي كنار هم بنشينند، مهم نيست. تعداد حالتهاي ممكن براي نشستن را محاسبه كنيد.

**فرمول ترتيب:** زماني بكار مي رود كه ترتيب قرار گرفتن موارد برايمان مهم است.

ì

$$
C_{\tau}^{\tau} = \frac{\tau!}{\tau!(\ell!)} = \frac{\tau \times 0 \times \ell \times \tau \times \tau \times 1}{\tau \times 1(\ell \times \tau \times \tau \times 1)} = 0
$$

$$
A_r^n = \frac{n!}{(n-r)!}
$$

مثال: ٦ نفر مي خواهند دو به دو كنار هم بنشينند. اين كه چه افرادي كنار هم بنشينند، مهم است. تعداد حالتهاي ممكن براي نشستن را محاسبه كنيد .

$$
A_{\tau}^{\tau} = \frac{\tau!}{(\tau - \tau)!} = \frac{\tau \times 0 \times \xi \times \tau \times \tau \times 1}{\xi \times \tau \times \tau \times 1} = \tau.
$$

**بسط دو جمله اي نيوتن (پاسكال)**

$$
[p+q]^{n} = p^{n} + c \cdot p^{n-1} \cdot q + c \cdot p^{n-1} \cdot q^{n+1} + \dots + q^{n}
$$

<sup>1</sup> . *Combination*

**شرايط استفاده**  1- آزمايشها فقط نشان دو نتيجه پيروزي و شكست باشد. 1= *qp* + -2 آزمايش ها مستقل از هم باشند. 3- تعداد دفعات كوشش مشخص باشد. هنگام مواجه با مجموعه اي از پرسش هاي مشابه زير از بسط دو جمله اي كه راحتتر است استفاده كنيد: مثال: در امتحان ٣ سؤالي، ٤ جوابي، احتمال اينكه دانش آموزي بصورت تصادفي به يك سؤال پاسخ دهد، چقدر است؟

$$
\frac{1}{\epsilon}, q = \frac{1}{\epsilon} \to (p+q)^{\mathsf{T}} = p^{\mathsf{T}} + \mathsf{Y} p^{\mathsf{T}} q^{\mathsf{T}} + \mathsf{Y} p^{\mathsf{T}} q^{\mathsf{T}} + q^{\mathsf{E}} = 1
$$

**ويژه آزمونهاي استخدامي**

64 - احتمال اينكه به همهي سؤال ها از روي شانس پاسخ درست دهد برابر است با:  $\begin{array}{cc} \mathbf{r} & \mathbf{1} \ \mathbf{r} & \mathbf{0} \end{array}$ 4  $p^{\mathcal{F}} = \left(\frac{1}{p}\right)^{\mathcal{F}} =$ 64 - احتمال اينكه به دو سؤال پاسخ درست دهد برابر است با: ۹ 4 ٣ 4  $\forall p \, \check{}\, q \check{}\, = \forall (\dot{} - \check{}\,) \check{}\, (\frac{\check{}\,}{\check{}\,}) =$ <sup>34</sup> <sup>4</sup> - احتمال اينكه به يك سؤال پاسخ درست دهد برابر است با: ٣ 4  $\mathbf{r} p^{\mathsf{T}} q^{\mathsf{T}} = \mathbf{r} (\frac{1}{2}) (\frac{\mathbf{r}}{2})^{\mathsf{T}} = \frac{\mathbf{r} \mathbf{v}}{2}$ 64 - احتمال اينكه اصلاً پاسخ درست ندهد برابر است با :  $\frac{1}{2}$   $\frac{1}{2}$   $q^{i} = (\frac{r}{i})^{r} =$ - احتمال اينكه حداقل به يك سؤال پاسخ درست دهد چقدر است؟

$$
p^{\tau} + \tau p^{\tau} q^{\tau} + \tau p^{\tau} q^{\tau} = \left(\frac{1}{\tau_{\xi}}\right) + \left(\frac{q}{\tau_{\xi}}\right) + \left(\frac{r\tau}{\tau_{\xi}}\right) = \frac{r\tau}{\tau_{\xi}}
$$

$$
\overline{X} = P.n
$$

#### *nPX*.= **فرمول ميانگين در توزيع دو جمله اي**

n: تعداد دفعات تكرار آزمايش P: احتمال پيروزي مثال: اگر سكه اي ده بار پرتاب شود، ميانگين آن چقدر است؟ 5 10 2 1 *<sup>X</sup>* =×= .. = *<sup>f</sup>* **فرمول خطاي استاندارد برآورد در توزيع دو جمله اي**: *q p N S* مثال: اگر در امتحان 10 سؤالي شركت كرده باشيم و امتحان 4 گزينه اي باشد، خطاي استاندارد برآورد آن را محاسبه نماييد؟ 1/37 16 30 4 3 4 1 *<sup>S</sup> <sup>p</sup>* <sup>10</sup> ==××= **انواع تحليل داده تحليل داده هاي كيفي:** مستلزم سه فعاليت است: : كه منظور انتخاب، تمركز، تنظيم و تبديل دادهها است. رمزگذاري داده ها و اينكه پژوهشگر <sup>1</sup> **- 1 تلخيص داده ها** مشخص كند چه قسمتي از داده ها مفيد و چه قسمتي نمي تواند مورد استفاده قرار گيرد در اين بخش قرار دارد.

<sup>1</sup> . *Data reduction*

*www.e-estekhdam.com*

ì

: منظور ظاهرساختن مجموعهاي از داده هاي سازمانيافته است. مانند مطالب روزنامه، رايانه. <sup>1</sup> **- 2 عرضه داده ها** شكل رايج عرضه داده هاي كيفي در گذشته استفاده از متن هاي داستانگونه بوده است. : پي بردن به معناي هر رويداد، الگوهاي وقوع آنها، تبيين آنها. با نتيجهگيري نميتوان فعاليت <sup>2</sup> **- 3 نتيجه گيري/ تأييد** پژوهشي را پايان يافته تلقي كرد. زيرا اين فعاليت بايد مورد تأييد واقع شود. يعني بايد از جنبه موجه بودن، استحكام و قابليت تأييد مورد بازبيني قرار گيرد. اين فرايند همان تعيين اعتبار نتايج است. **تحليل داده هاي كمي:** چنانچه داده ها كمي و پيوسته باشند، داراي توزيع بهنجار بوده و آزمودنيها با نمونهگيري

تصادفي انتخاب شده باشند، براي تحليل داده ها مي توان از آزمون هاي پارامتري استفاده كرد. اين آزمونها داراي مفروضههاي نرمالبودن توزيع نمرات، يكساني واريانس در گروهها و داشتن مقياس فاصلهاي و نسبتي و پيوستهبودن دادهها است. مانند آزمون t. اگر اين مفروضه ها وجود نداشته باشند، بايد از آزمون هاي غير پارامتري كه با متغيرهاي اسمي و رتبه اي سروكار دارد استفاده كرد. در مواردي كه مقياس فاصله اي است، ولي حجم نمونه كوچك است نيز از آزمون هاي ناپارامتري استفاده مي شود.

**نكته:** در تحليلهاي پارامتري ميتوان پارامترهاي جامعه را برآورد كرد، درحاليكه در تحليلهاي ناپارامتري فقط آزمون فرض صورت مي گيرد ( رس مد و ديگران، 1380 : 213).

e-estekhdam.com

i

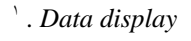

<sup>2</sup> . *Conclusion drawing/ verification*

 $\mathfrak{z}$ *www.e-estekhdam.com*